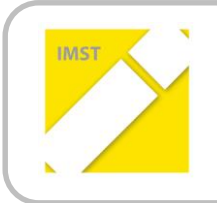

### **IMST – Innovationen machen Schulen Top**

Themenprogramm: Kompetenzen im mathematischen und naturwissenschaftlichen Unterricht

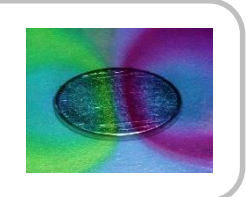

# 1779

# **EXPERIMENTIEREN** IN NW UND NWG

**Grasser Monika**

**EUREGIO HTBLVA Ferlach**

Ferlach, Juni 2016

# <span id="page-1-0"></span>**INHALTSVERZEICHNIS**

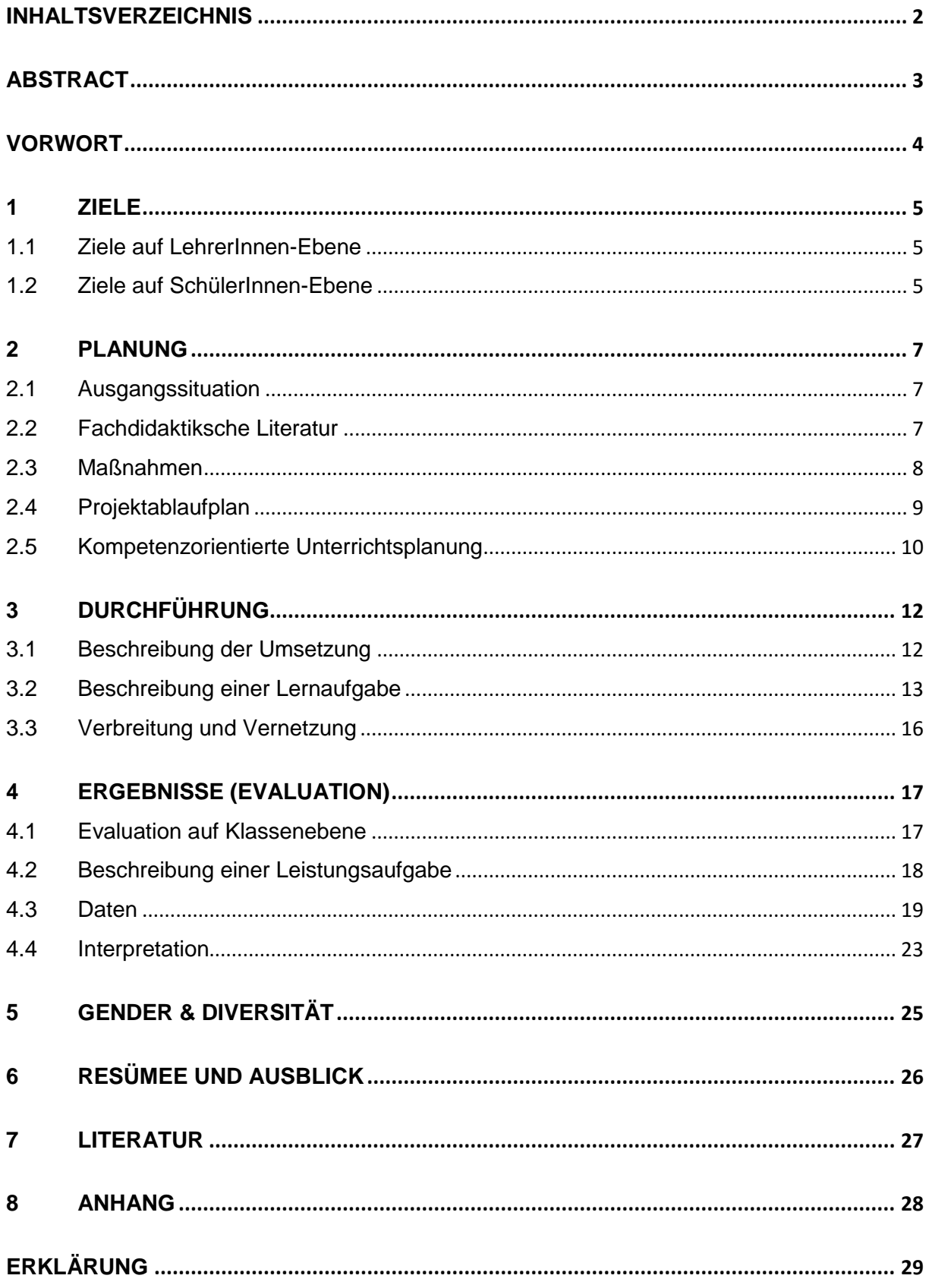

# <span id="page-2-0"></span>**ABSTRACT**

Der Einstieg der SchülerInnen in die HTL bzw. in die Fachschule bringt immer wieder Schwierigkeiten in Hinblick auf das Lernen und Erfassen von neuem Stoff mit sich. Insbesondere das Umgehen mit physikalischen Größen und deren Berechnung ist für die SchülerInnen eine Herausforderung. Daher gibt es im Unterrichtsfach Naturwissenschaften und technische Mechanik immer wieder Probleme, das theoretisch Gelernte auch wirklich zu verstehen. Dementsprechend werden Unterrichtseinheiten entwickelt, die verstärkt Anschauungsmaterial, Simulation und Versuche einsetzen. Das Ziel ist es, damit den SchülerInnen einen erlebbaren Einblick in die Physik zu geben und Abstraktes begreiflich zu machen.

Im naturwissenschaftlichen Unterricht (1. Jahrgänge im Zweig HTL Maschinenbau, im Fach Naturwissenschaften (NW), in der Fachschule im Fach naturwissenschaftliche Grundlagen (NWG)) werden für die inhaltlichen Schwerpunkte (i) die Unterrichtsplanung im Detail dokumentiert, (ii) durch Experimente und damit entdeckendes Lernen und durch Simulationen unterstützte Lerneinheiten umgesetzt und (iii) die Rückmeldungen der SchülerInnen in Bezug auf einzelne Einheiten und deren kompetenzorientierte Leistungen analysiert.

Die Ergebnisse zeigen, dass sich die SchülerInnen nicht nur aktiv am Unterricht beteiligen, sondern sich auch selbst kreativ einbringen, wenn Gelegenheiten dazu gesetzt werden. In Bezug auf die damit verbundene erwartete Verbesserung der Leistungen kann keine konkrete Aussage getroffen werden. Die Zusammensetzung der Klassen ist immer wieder so unterschiedlich, sodass der Einsatz von "neuen" Beispielen im Unterricht nicht direkt in einen Zusammenhang mit der Leistung gestellt werden kann. Eine sichtbare Rückmeldung liegt in der Mitarbeit, der aktiven Teilnahme der SchülerInnen am Unterrichtsgeschehen und in Rückmeldungen und Fragen, die über die Aufgabenstellung hinausgehen.

#### **Impressum**

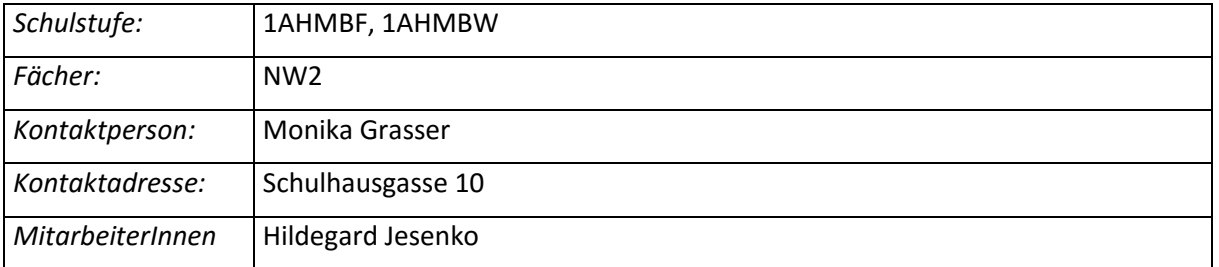

# <span id="page-3-0"></span>**VORWORT**

Immer wieder beobachtet man als LehrerIn in der 9. Schulstufe, dass die SchülerInnen im Umgang mit physikalischen Größen Probleme haben. Einer der Gründe liegt wahrscheinlich darin, dass manche Größen wie zum Beispiel die Kraft oder auch die der Elektrizität für die SchülerInnen schwer vorstellbar sind. Außerdem fällt es ihnen manchmal schwer, Diagramme zu lesen und nachzuvollziehen.

Zusätzlich bietet es sich an, Physik im Unterricht durch möglichst viele Experimente und Anschauungsmaterial für die SchülerInnen begreifbarer, interessanter und erlebbarer zu machen. Leider ist es aber auch eine große Herausforderung, mit Klassen von ca. 25 – 36 SchülerInnen in der 9. Schulstufe und einem großen Lehrplanumfang Experimente umzusetzen. Daher wurden einige Experimente ausgesucht und mit den Schülern umgesetzt, wie zum Beispiel in [Abbildung 1](#page-3-1) zu sehen.

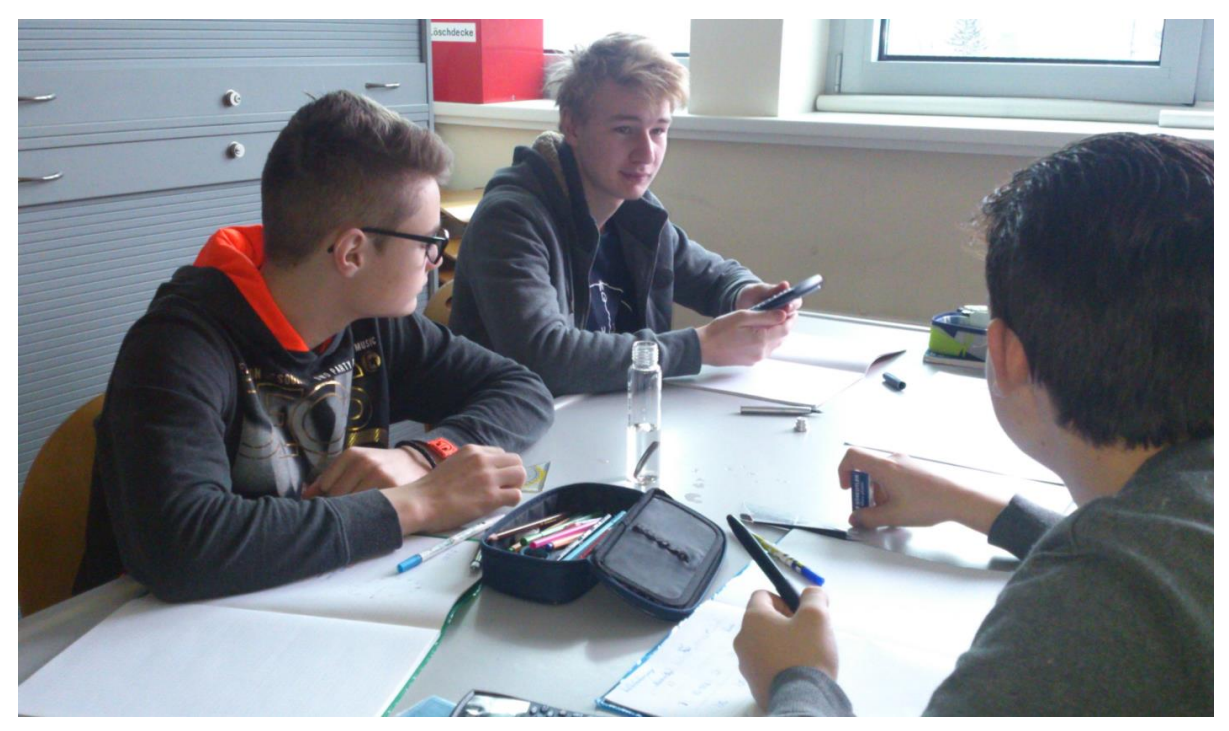

<span id="page-3-1"></span>**Abbildung 1: Schüler des Jahrganges 1AHMBF bei der Berechnung der Dichte von unterschiedlichen Materialien.**

# <span id="page-4-0"></span>**1 ZIELE**

Das Hauptaugenmerk für die Umsetzung dieses Projektes liegt darin, für die SchülerInnen immer wieder kleine oder größere Experimente vorzubereiten und entweder praktisch oder unterstützt durch Simulation im Unterricht durchzuführen. Damit soll das Interesse am Fach und am theoretischen Inhalt wie auch die Konzentration im Unterricht geschärft werden. – Schließlich und endlich sollte daraus eine Möglichkeit geschaffen werden, nachhaltiger zu unterrichten oder besser gesagt, nachhaltig kompetenzorientiert zu lernen.

## <span id="page-4-1"></span>**1.1 Ziele auf LehrerInnen-Ebene**

Ergänzend zum eher theoretisch etablierten Unterricht im Fach Naturwissenschaften soll bei den Lehrpersonen der ersten Jahrgänge und Klassen die Bereitschaft zum Einsatz von Experimenten begleitend zur Theorie erhöht werden, indem Aufgabenstellungen und Versuchsaufbauten erarbeitet werden, die am Ende der Fachgruppe zur Verfügung stehen.

Die LehrerInnen erarbeiten experimentelle Unterrichtsaufgaben, die die Sicherheit im Einsatz von Versuchen in Bezug auf Umsetzbarkeit in großen Klassen (diese Gegenstände sind nicht geteilt) und in Bezug auf die zeitliche Komponente erhöhen soll.

Die Aufgabenstellungen und die Versuchsumsetzung werden erarbeitet, umgesetzt und reflektiert. Dadurch werden die Kompetenzen in Bezug auf die Umsetzung von Versuchen im Regelunterricht gestärkt und untermauert.

## <span id="page-4-2"></span>**1.2 Ziele auf SchülerInnen-Ebene**

### **1.2.1 Überfachliche Kompetenzen**

Bei den SchülerInnen soll erreicht werden, dass der Umgang mit physikalischen Größen erlebt werden kann und somit der Bezug des Erlebbaren hergestellt wird.

Die SchülerInnen können Versuche als ersten Schritt umsetzen. Im zweiten Schritt können die SchülerInnen selbst Anwendungsbereiche erkennen, Versuche entwerfen und anschließend umsetzen.

### **1.2.2 Fachliche Kompetenzen**

Basierend auf dem Kompetenzmodell für die HTL (Faissner, Erich et.al) werden zu den im Lehrplan definierten Inhalten Beispiele definiert. Grundsätzlich wird der Inhalt des 1. Jahrganges im Lehrplan definiert mit(Pregesbauer, Christa):

*I. Jahrgang (1. und 2. Semester): Bildungs- und Lehraufgabe: Die Schülerinnen und Schüler können im Bereich Grundlagen der Physik* 

*- die in Naturwissenschaften und Technik häufig gebrauchten physikalischen Größen sowie deren Formelzeichen, Definitionen und Maßeinheiten nennen, ihre Bedeutung und Möglichkeiten ihrer Messung erklären und typische in der Praxis auftretende Werte angeben;*

*- Vorgänge und Erscheinungsformen in Natur und Technik beobachten und unter Verwendung physikalischer Größen beschreiben;* 

*- einfache physikalische Experimente planen und durchführen sowie die Ergebnisse protokollieren und fachgerecht festhalten;* 

*- Werte durch Vergleichen, Abschätzen oder Messen ermitteln, Ergebnisse auf Plausibilität prüfen und eine Aussage über deren Genauigkeit machen;* 

*- einfache Zusammenhänge zwischen Messgrößen in Form von Tabellen, Diagrammen und Gleichungen darstellen und dazu eigene Erklärungen formulieren;* 

*- die Gewinnung naturwissenschaftlicher Erkenntnisse sowie deren Verlässlichkeit und Grenzen anhand von einfachen Beispielen erläutern.* 

#### *Lehrstoff:*

*Definition und Messung von physikalischen Größen:* 

*Internationales Einheitensystem (Größengleichungen, Basiseinheiten, Vorsilben). Mechanische Größen (Geschwindigkeit, Beschleunigung, Dichte, Kraft, Arbeit, Impuls, Druck, Drehmoment). Elektrische Größen (Spannung, Ladung, Widerstand, Kapazität, Induktivität); akustische und optische Größen (Frequenz, Wellenlänge, Intensität); thermodynamische Größen (Wärmekapazität, Ausdehnungskoeffizient); Anwendungen. Energie, Leistung und Wirkungsgrad.* 

*Ausgewählte Phänomene der klassischen Physik (zB Reibung, Auftrieb, Brechung, Reflexion, thermische und elektrische Leitfähigkeit). Erhaltungssätze, insbesondere Energieerhaltung.* 

*Erkenntnisgewinn in der Naturwissenschaft und Auswirkungen auf die Gesellschaft (anhand ausgewählter Beispiele): Beobachtung, Experiment, Hypothese, Theorie, Modell, Prognose; Entwicklung physikalischer Weltbilder (zB vom geozentrischen zum heliozentrischen Weltbild, von der klassischen zur modernen Physik).*

Speziell werden in idesem Bericht die fachlichen Teilkompetenzen im Bereich mechanische Größen mit Schwerpunkt Bewegungen bearbeitet. [Abbildung 2](#page-5-0) zeigt die Schüler im Rahmen des Schwerpunktes " Experimentieren in Naturwissenschaften" zu dem auch die Betreuer Erich Reichel und Edi Schittelkopf Experimente zum Thema Impuls und Newton'sche Axiome einbrachten.

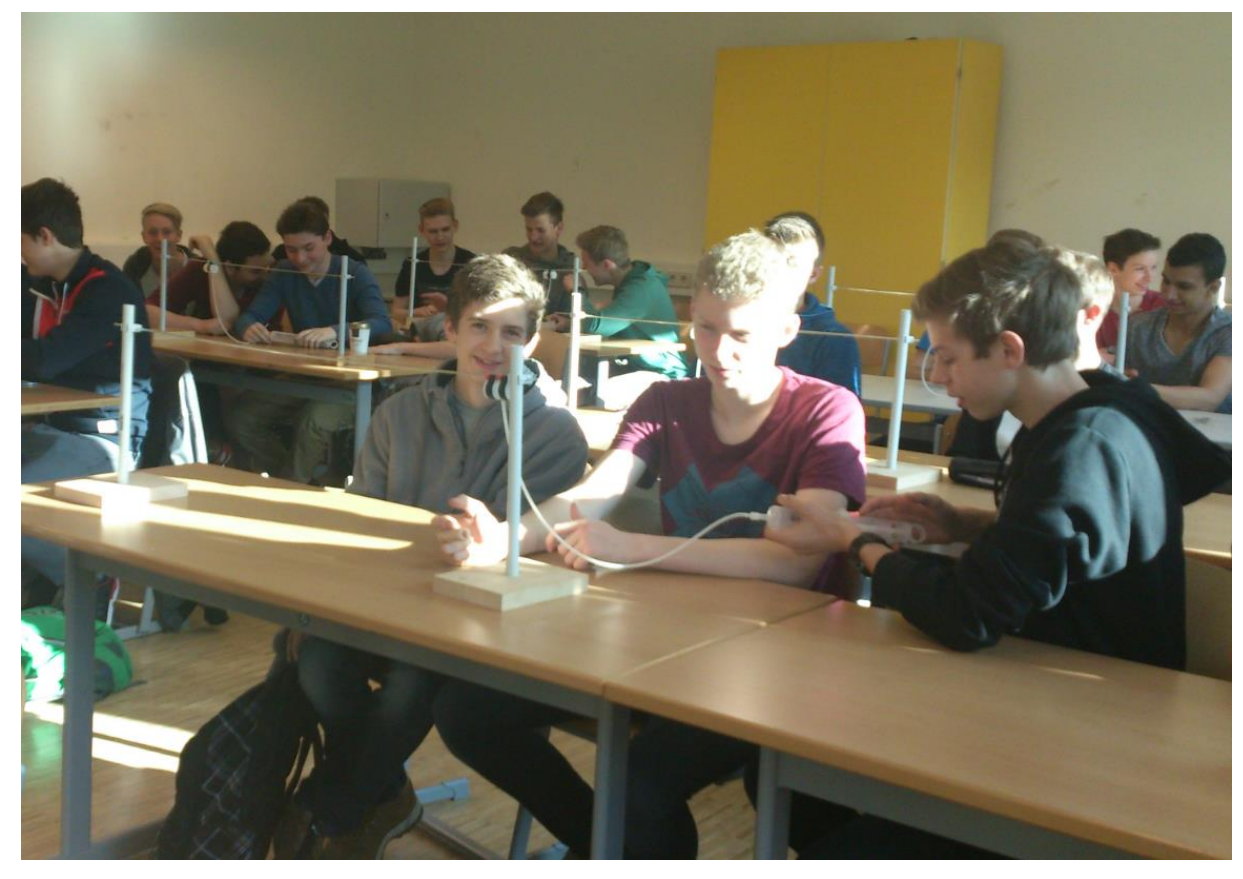

<span id="page-5-0"></span>**Abbildung 2: Schüler des Jahrganges 1AHMBF bei der Arbeit im Schwerpunkt " Experimentieren in Naturwissenschaften" zu dem auch die Betreuer Erich Reichel und Edi Schittelkopf Experimente zum Thema Impuls und Newton'sche Axiome einbrachten.**

# <span id="page-6-0"></span>**2 PLANUNG**

Als Grundlage zur Umsetzung des Projektes werden im Folgenden einzelne Geschichtspunkte zur Projektplanung erfasst.

## <span id="page-6-1"></span>**2.1 Ausgangssituation**

Durch die Klassengröße und den gedrängten Lehrplan in Naturwissenschaften (NW) wurde in den vergangenen Jahren auf einen eher theoretisch orientierten Unterricht gesetzt. Die SchülerInnen der HTL Maschinenbau arbeiten in den ersten 3 Jahren vorallem in der Werkstätte praktisch und anschließend im Labor und Werkstättenlabor. In diesem Projekt Versuche und Experimente in den NW Unterricht eingeflochten, um das Verständnis für die Lehrinhalte und deren Kompetenzorientierung zu unterstützen. In diesem Projekt sind 3 Jahrgänge, 1 AHMBW (Schwerpunkt Waffen und Sicherheitstechnik), 1AHMBF (Schwerpunkt Fertigungstechnik) und 1BHMBW (Schwerpunkt Waffen und Sicherheitstechnik) eingebunden. Die Umsetzung des Projektes erfolgt hauptverantwortlich durch Prof. Grasser Monika, Herr Prof. Sagl Johann ist in der Klasse 1AHMBF mit einer Unterrichtseinheit pro Woche involviert und Frau Prof. Jesenko-Landerl Hildegard ist als Fachgruppenleiterin für Naturwissenschaften informiert.

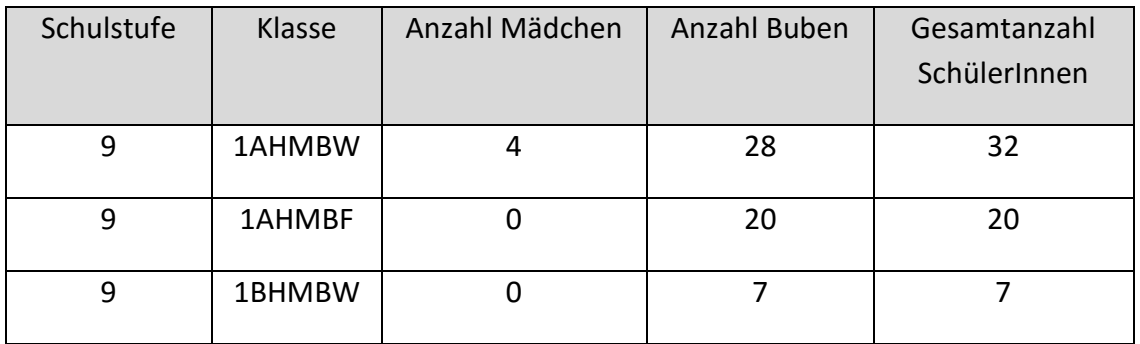

## <span id="page-6-2"></span>**2.2 Fachdidaktiksche Literatur**

Das Erarbeiten und Sichern von Lehrstoff anhand gezielter Aufgabenstellungen, die anwendungsorientiert und fächerübergreifend sind, werden als wesentliche Grundlage zur nachhaltigen Erarbeitung und Sicherung von Kompetenzen angeführt (z.B. Prof. Neuweg (Neuweg, 2011) wie auch in der PISA Studie (Schwantner & Schreiner, 2013)). Durch diesen Ansatz der Kompetenzorientierung soll auf die Förderung der Eigenständigkeit beim Arbeiten der Schüler geachtet werden und so die Problemlösungskompetenz geschult werden. Das für die HTL zugrundeliegende Kompetenzmodell für Naturwissenschaften ist in "Bildungsstandards Berufsbildende Höhere Schulen - Das Kompetenzmodell" (Faissner, Erich et.al.) veröffentlicht.

Das aktuelle Kompetenzmodell nach Erich Faissner et.al. für das Unterrichtsfach Naturwissenschaften an der HTL ist in [Abbildung 3](#page-7-1) schematisch drei dimensional dargestellt. Neben den vier inhaltlichen Dimensionen, die im Lehrplan den Jahrgängen zugeordnet werden, werden drei Handlungsdimensionen definiert (Faissner, Ericht et.al., S 8). Der Unterricht im Unterrichtsfach Naturwissenschaften beginnt an der HTL im ersten Jahrgang mit der Wiederholung der Grundgrößen, der Definition der SI (Internationales Einheiten System) Einheiten sowie der Umrechnung physikalischer Einheiten. Inhaltlich schließen sich Bewegungen, mechanische Größen und Wärmelehre sowie Elektrizität an. Interessant wird es mit der Umsetzung und Einforderung der Kompetenzen und der damit verbundenen Definition von Aufgabenstellungen, die dies auch zulassen. Erich Faissner et.al. stellt einige definierte Beispiele als Vorlage zur Verfügung, außerdem gibt es z.B. unter http://bildungsstandards.qibb.at Anschauungsbeispiele. Im naturwissenschaftlichen Unterricht ermöglicht das Einbauen von Experimenten und die Umsetzung von Versuchen Beobachten und Erfassen als erste Handlungsebene. Diese würde übersprungen, wenn die Inhalte nicht erlebbar sind. Die Bandbreite von Experimenten liegt immer wieder zwischen stark angeleiteten Versuchen bis hin zu von den Lernenden selbst definierten Aufgabenstellungen. Die zweite Handlungsebene, das Untersuchen und Bearbeiten, kann durch die Definition von Fragestellungen zu einem Versuch bearbeitet werden. Die dritte Handlungsebene fordert das Bewerten und Anwenden von Inhalten. Die Dokumentation von Versuchen, das Bewertung oder Auswertung von Ergebnissen und deren Interpretation bis hin zum selbstständigen Anwenden an neuen Aufgabenstellungen (Faissner, Erich et.al., S 8). Die Ausführung von Berechnungen, die erst das Verständnis des Lehrinhaltes widerspiegeln, kann in alle drei Handlungsdimensionen miteinfließen.

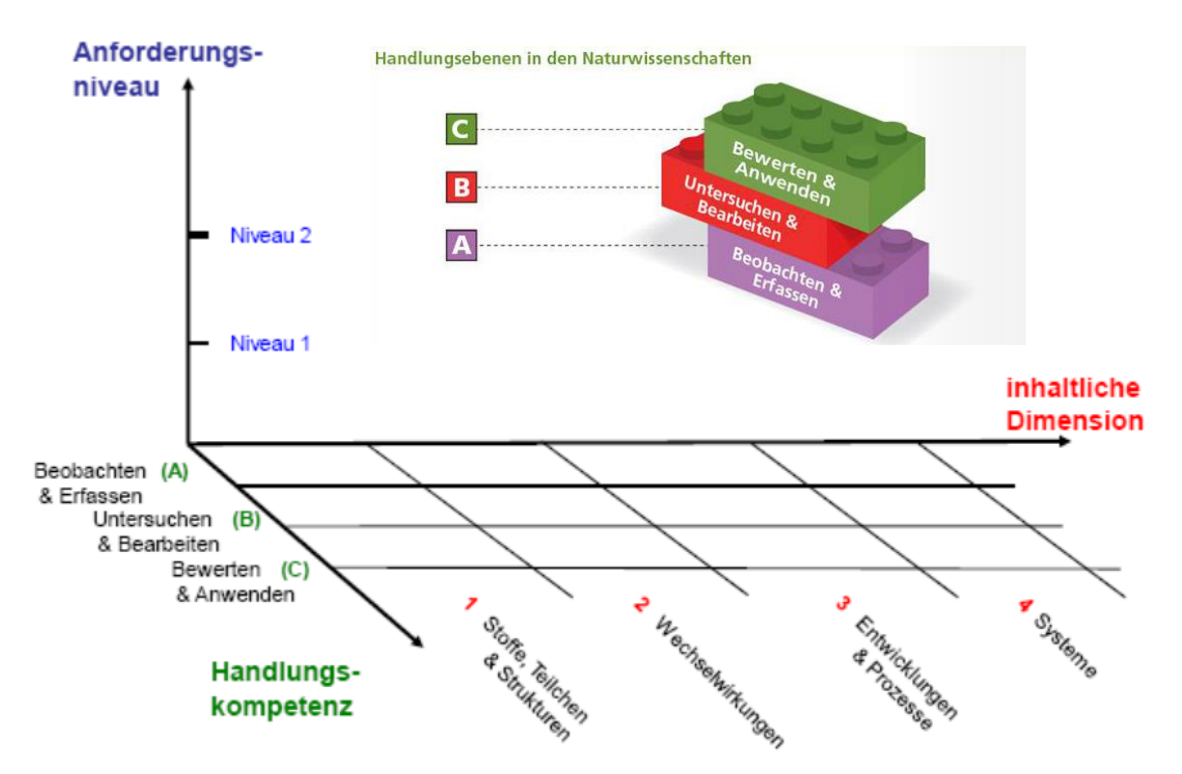

<span id="page-7-1"></span>**Abbildung 3: Darstellung des Kompetenzmodells für Naturwissenschaften, HTL Schwerpunkt Maschinenbau. (bearbeitet nach Faissner, Erich et.al., S. 7)**

### <span id="page-7-0"></span>**2.3 Maßnahmen**

Die Maßnahmen des Projektes gliedern sich in zwei Bereiche:

1. Schulebene: Auf LehrerInnenebene werden Unterrichtsblöcke zu den genannten Schwerpunkten zusammengestellt und durch Aufgabenstellungen sowie deren erwartete Lösungen vorbereitet. Diese Einheiten werden im Unterricht in einer Klasse umgesetzt, der Ablauf beobachtet, reflektiert und die Ergebnisse der Fachgruppe zur Verfügung gestellt. Die Aufgabenstellungen werden basierend auf dem Kompetenzmodell (Faissner Erich et.al.) formuliert (siehe Aufgabe "Der bewegte Mann").

2. Klassenebene: Auf Klassenebene werden anhand von unterschiedlichen Ansätzen (i) die Theorie erarbeitet, (ii) Anwendungen entweder durch Experimente oder durch Simulation praktisch bzw. anschaulich anhand der unter 1. genannten Aufgabenstellungen erarbeitet und (iii) durch Berechnung die Anwendung des Gelernten umgesetzt.

Für die Leistungsbeurteilung werden neben den Tests die Arbeitsaufträge sowie die Umsetzung der Experimente und deren Auswertung mitberücksichtigt. Neben der Arbeit des einzelnen Schülers und der einzelnen Schülerin wird auch Teamarbeit zur Umsetzung der Experimente eingesetzt. Die Rolle der Lehrkraft variiert also zwischen vortragender Rolle (z.B bei der Einführung in das Thema bzw. bei der Erarbeitung von Rechnungsabläufen) bis hin zur unterstützenden, begleitenden Rolle bei der Planung, Umsetzung und Auswertung von Experimenten.

## <span id="page-8-0"></span>**2.4 Projektablaufplan**

Im Folgenden ist der Projektablauf mit den umgesetzten Maßnahmen angeführt.

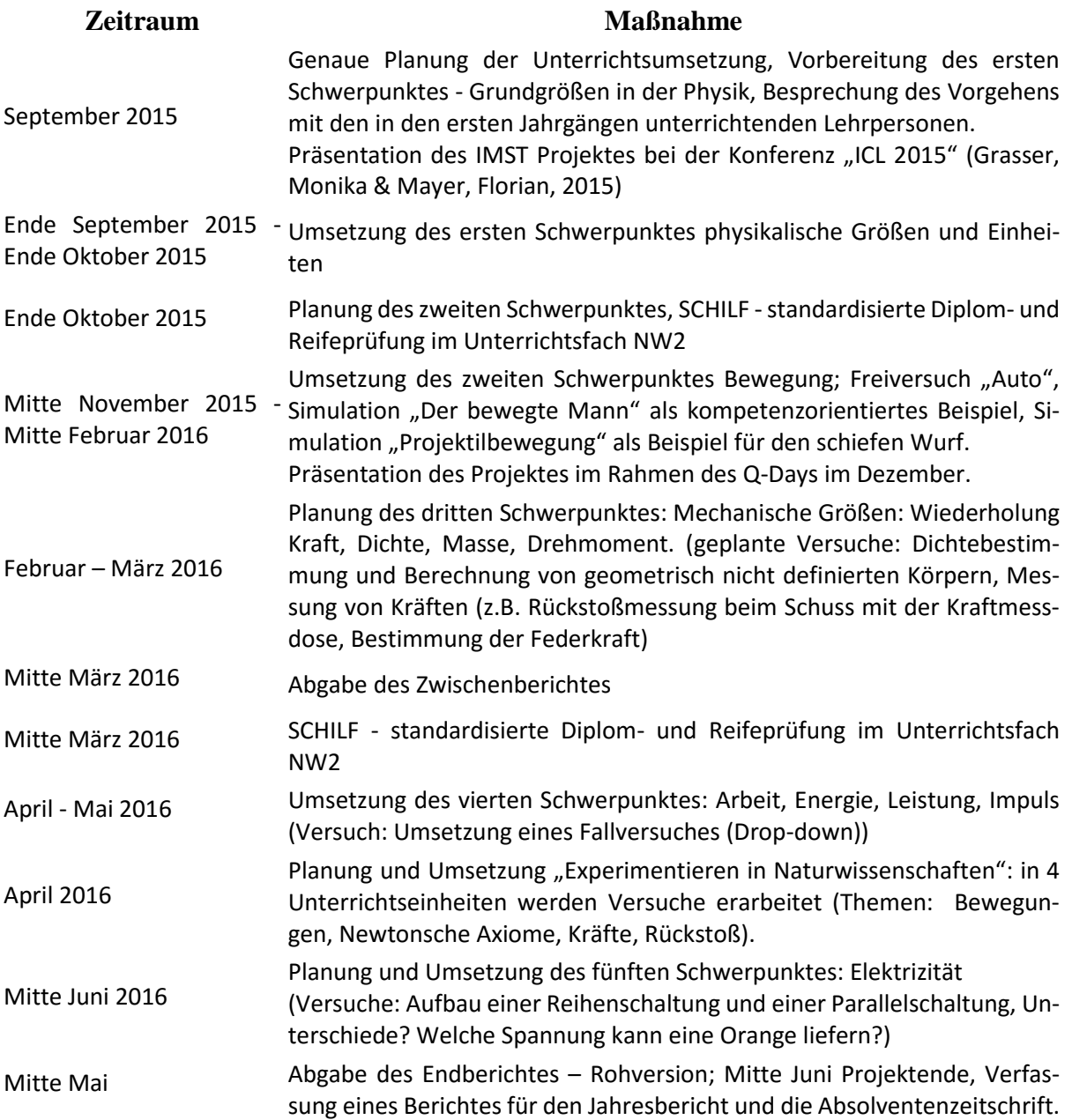

Der Bereich Fachgruppenarbeit wird in diesem Projekt nur angerissen. Dieser Punkt ist leider nicht so leicht umsetzbar, wie geplant. Der Grund liegt meiner Meinung nach darin, dass im Moment die standardisierte Reife- und Diplomprüfung sRDP in der Schule Schwerpunkt ist. Daher wird dieser Punkt für die Zukunft weiter verfolgt. Sehr wohl bleibt der Anspruch zur Dokumentation der Unterrichtsunterlagen als Grundlage für weitere Fachgruppenarbeit erhalten.

## <span id="page-9-0"></span>**2.5 Kompetenzorientierte Unterrichtsplanung**

Im Detail wird hier auf den Schwerpunkt Bewegungen eingegangen. Dazu werden (i) gleichförmige Bewegung und gleichmäßige Beschleunigung und (ii) spezielle Arten der Bewegung: freier Fall, schiefer Wurf, Geschwindigkeit beim Drehen und Fräsen behandelt. [Tabelle 1](#page-10-0) stellt die beiden Kompetenzbereiche im Schwerpunkt Bewegung gegenüber. [Abbildung 4](#page-10-1) zeigt die Schüler in Aktion bei der Umsetzung des Kompetenzbereiches 1.

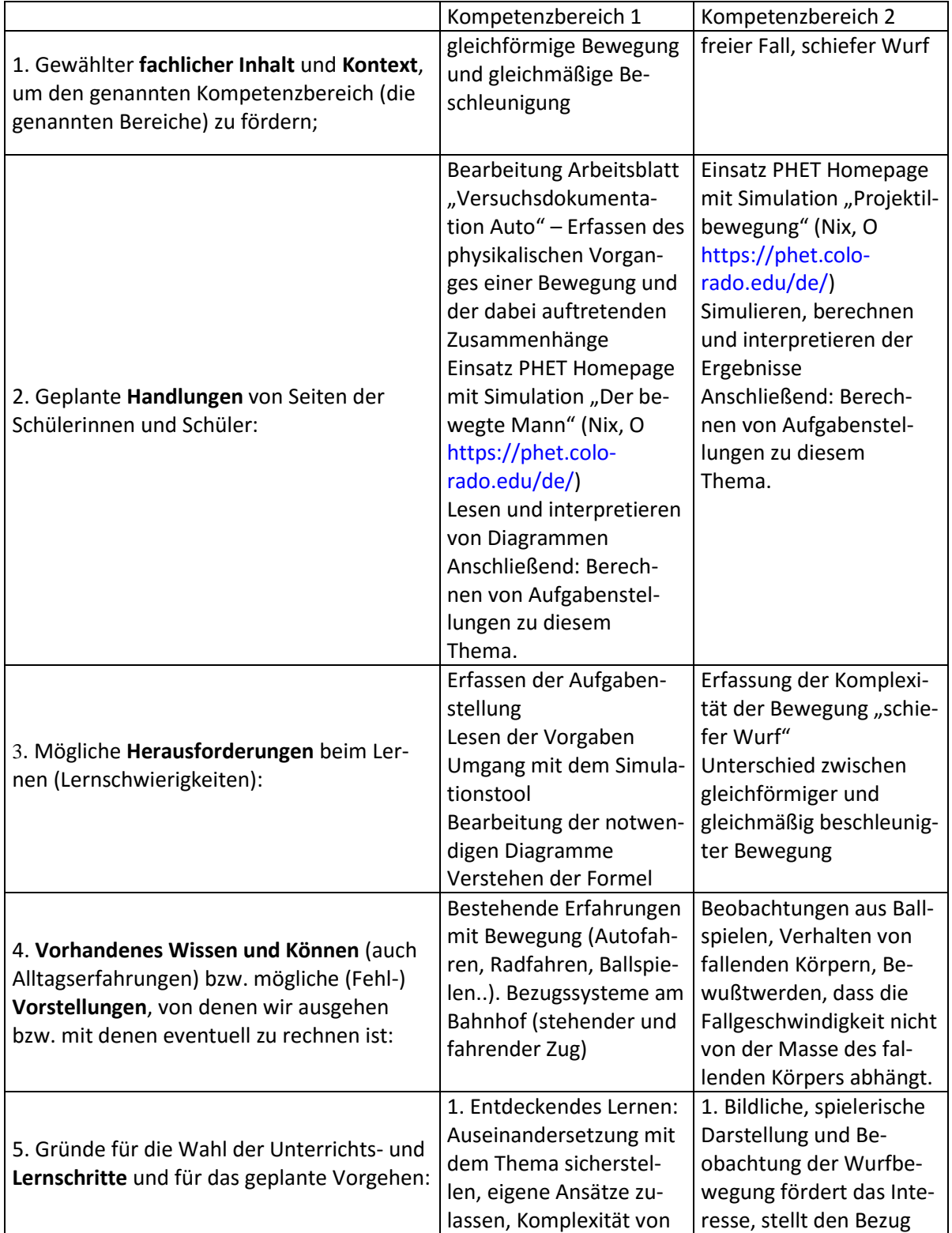

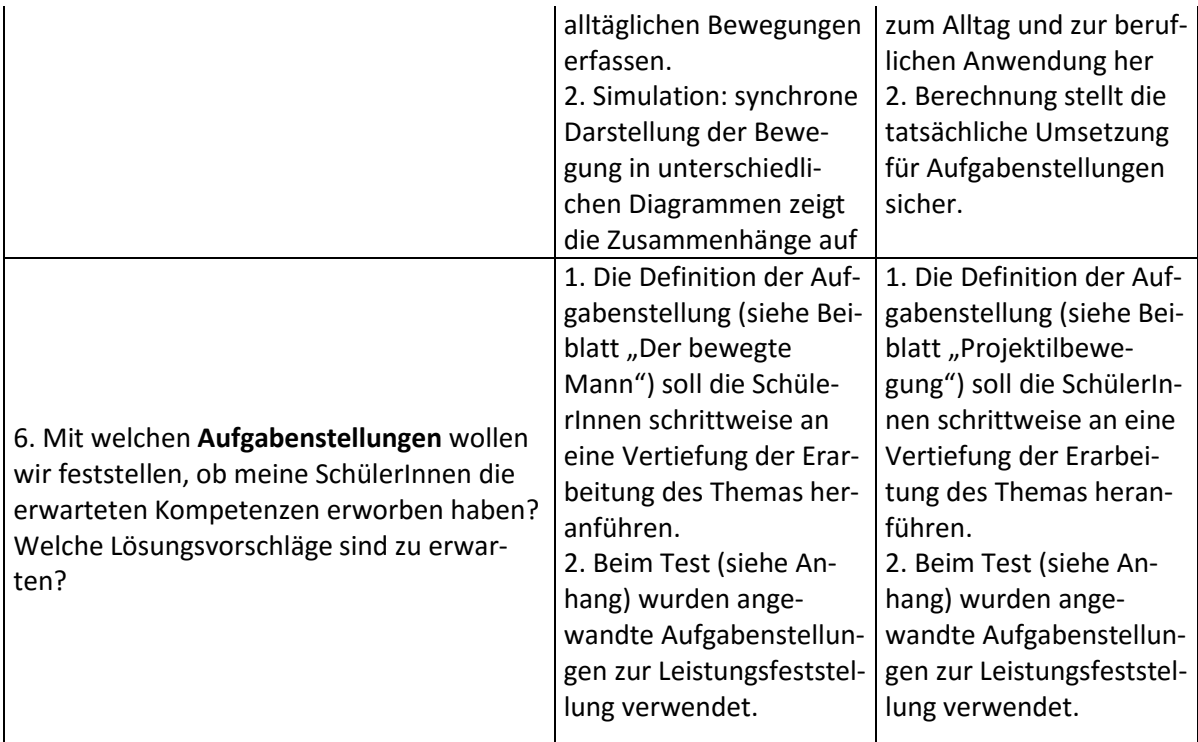

<span id="page-10-0"></span>**Tabelle 1: Kompetenzbereich 1 und Kompetenzbereich 2**

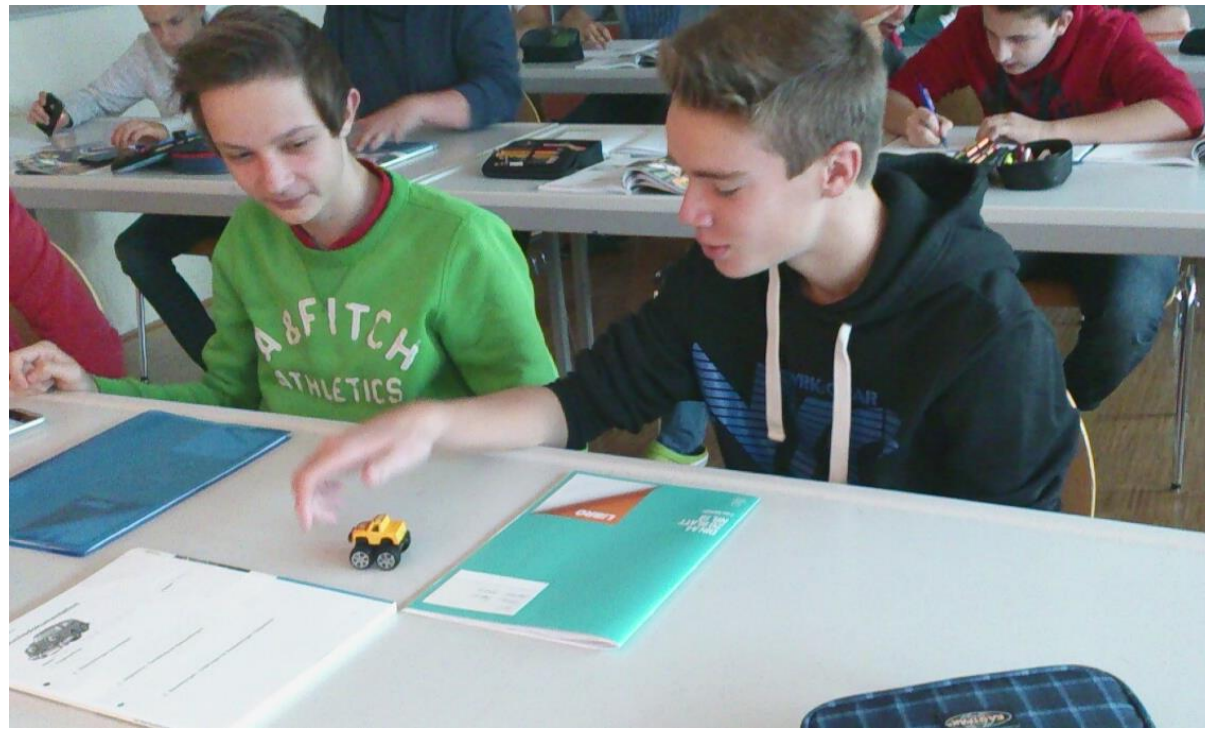

<span id="page-10-1"></span>**Abbildung 4: Schüler des Jahrganges 1AHMBF bei der Bearbeitung des Arbeitsblattes "Versuchsdokumentation Auto".**

# <span id="page-11-0"></span>**3 DURCHFÜHRUNG**

### <span id="page-11-1"></span>**3.1 Beschreibung der Umsetzung**

Die Unterrichtschwerpunkte, die im Rahmen dieses Projektes bearbeitet wurden sind:

- Internationales Einheitensystem - Hier sollen die Grundgrößen und Basiseinheiten erarbeitet werden. - Mechanische Größen - Bewegung: Als Schwerpunkt soll hier die Geschwindigkeit, Beschleunigung erarbeitet werden.

- Mechanische Größen - In diesem Unterrichtsschwerpunkt geht es um die Bearbeitung der physikalischen Größen Dichte, Kraft, Arbeit, Impuls, Moment und Drehmoment.

- Elektrische Größen - Hier geht es um die Erfassung der Grundlagen im Bereich Elektrizität und deren Anwendung im Alltag und in der Technik.

- Thermodynamische Größen - In diesem Unterrichtsschwerpunkt werden die Begrifflichkeiten der Grundlagen der Wärmelehre sowie deren Auswirkung im Alltag erarbeitet.

Die letzten beiden Schwerpunkte wurden im Ablauf getauscht, da es sinnvoll erschien im Anschluss an die Erarbeitung der Kräfte mit der mechanischen Arbeit anzuschließen und über die Energie zum Impuls inhaltlich überzugehen. Der Schwerpunkt elektrische Größen wurde schließlich etwas kürzer gehalten.

Der Schwerpunkt Bewegungen wird beispielhaft detailliert beschrieben. Zusätzlich sind die im Unterricht verwendeteten Arbeitsblätter im Anhang verfügbar. Der von Erich Faissner et.al. definierte Kompetenzbereich Beobachten und Erfassen wird im inhaltlichen Schwerpunkt Bewegungen durch den Einsatz von aufziehbaren Autos oder Tennisbällen umgesetzt. Die SchülerInnen erhalten in Gruppen zu dritt je einen Tennisball. Die Aufgabenstellung ist sehr offen gehalten. Es sollt erarbeitet werden, was anhand eines Tennisballes mit den bereits zur Verfügung stehenden Hilfsmitteln (Lineal, Handy, Taschenrechner..) beobachtet, gemessen, dokumentiert und berechnet werden kann. Die Ergebnisse aus dieser Aufgabenstellung sind unterschiedlich: Alle SchülerInnen verwendeten Lineale zur Wegmessung und Handys zur Zeitmessung. Daraus beobachtet und berechnet wurden: das Volumen und die Masse des Tennisballs, die Zeit, die der Ball braucht, um vom Tisch auf den Boden zu fallen, die durchschnittliche Geschwindigkeit, die dabei erreicht wird, oder auch die kinetische Energie, die sich aus der potentiellen Energie beim Fallenlassen vom Tisch ergibt. Neben den so erzielten inhaltlichen Beobachtungen und Berechnungen konnte von Seiten der Lehrperson beobachtet werden, dass alle SchülerInnen aktiv in diesen Lernvorgang eingebunden waren. Beim Einsatz des Arbeitsblattes "Versuchsdokumentation Auto" wird im inhaltlichen Schwerpunkt Bewegung die Erarbeitung der Darstellung von Bewegungsabläufen in Diagrammen durch den Einsatz von Spielzeugautos und der Messung von Länge und Zeit erarbeitet. Es muss eine Fragestellung zum Thema Bewegungsabläufe eines Autos definiert werden, Beobachtungen werden notiert und eventuelle Berechnungen und Diagramme werden erarbeitet. Die Ergebnisse dieser beiden Prozesse, die beide relativ offen gehalten sind, sind sehr unterschiedlich, aber es scheint, als würden die SchülerInnen angeregt, aktiv am Unterricht durch Lernen teilzunehmen. Unterstützend zu diesen beiden Experimenten werden die auf der Homepage von PHET (Nix, 2016) zur Verfügung gestellten Simulationen "Der bewegte Mann" und "Projektilbewegung" eingesetzt. [Abbildung 5](#page-12-1) zeigt Bilder aus den im Unterricht eingesetzten Simulationen.

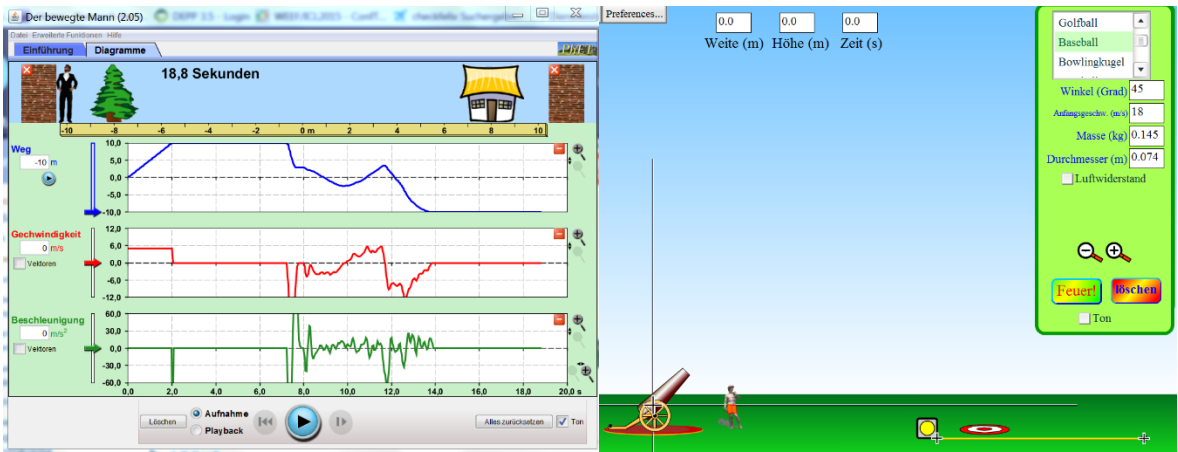

<span id="page-12-1"></span>Abbildung 5: links: Simulation "Der bewegte Mann", rechts: Simulation "Projektilbewegung" (Nix, 2016).

Es werden Aufgabenstellungen definiert, die basierend auf den drei Handlungskompetenzen, die Simulationstools nutzen, um die physikalischen Zusammenhänge und Berechnungen in der inhaltlichen Kompetenz "Bewegung" zu erarbeiten, zu erfassen, daraus eigene Schlüsse zu ziehen und eigene Beispiele zu definieren.

## <span id="page-12-0"></span>**3.2 Beschreibung einer Lernaufgabe**

Beispielhaft wird hier die Aufgabe für die Simulation "Der bewegte Mann" behandelt, den Kompetenzen zugeordnet, Bemerkungen zur Umsetzung angeführt und die Beobachtungen und Rückmeldungen der SchülerInnen angeführt. Die anderen Angabenblätter liegen im Anhang vor.

### **3.2.1 Grundlegende Informationen für die LehrerIn**

Basierend auf dem Kompetenzmodell von Erich Faissner et.al. werden für die Aufgabenstellung "Der bewegte Mann" die Inhaltsdimension und die Handlungsdimension definiert.

#### - **Inhaltsdimension**

1 Stoffe, Teilchen und Strukturen: abgeleitete Größen – vom Experiment zur Theorie Abgeleitete Größe Geschwindigkeit, Beschleunigung Anforderungsniveau:

Niveau 1: einfache Sachverhalte reproduzieren, einfache Experimente und Arbeitsweisen nachvollziehen bzw. beschreiben

#### - **Handlungsdimension**

Aufgabenumfeld:

Die SchülerInnen erhalten eine im folgenden definierte Aufgabe, die anhand des Programmes der bewegte Mann

<https://phet.colorado.edu/de/simulation/legacy/moving-man> mit dem Laptop/Computer umzusetzen ist.

### **3.2.2 Arbeitsblatt SchülerInnen**

Die Aufgabenstellung für die SchülerInnen basierend auf dem Kompetenzmodell von Erich Faissner et.al. ist im Folgenden angeführt. Teil D ist dem Anhang ergänzend zu entnehmen.

## **Der bewegte Mann**

Die im Folgenden definierte Aufgabe ist anhand des Programmes der bewegte Mann [\(https://phet.colorado.edu/de/simulation/legacy/moving-man\)](https://phet.colorado.edu/de/simulation/legacy/moving-man) mit dem Computer umzuset-

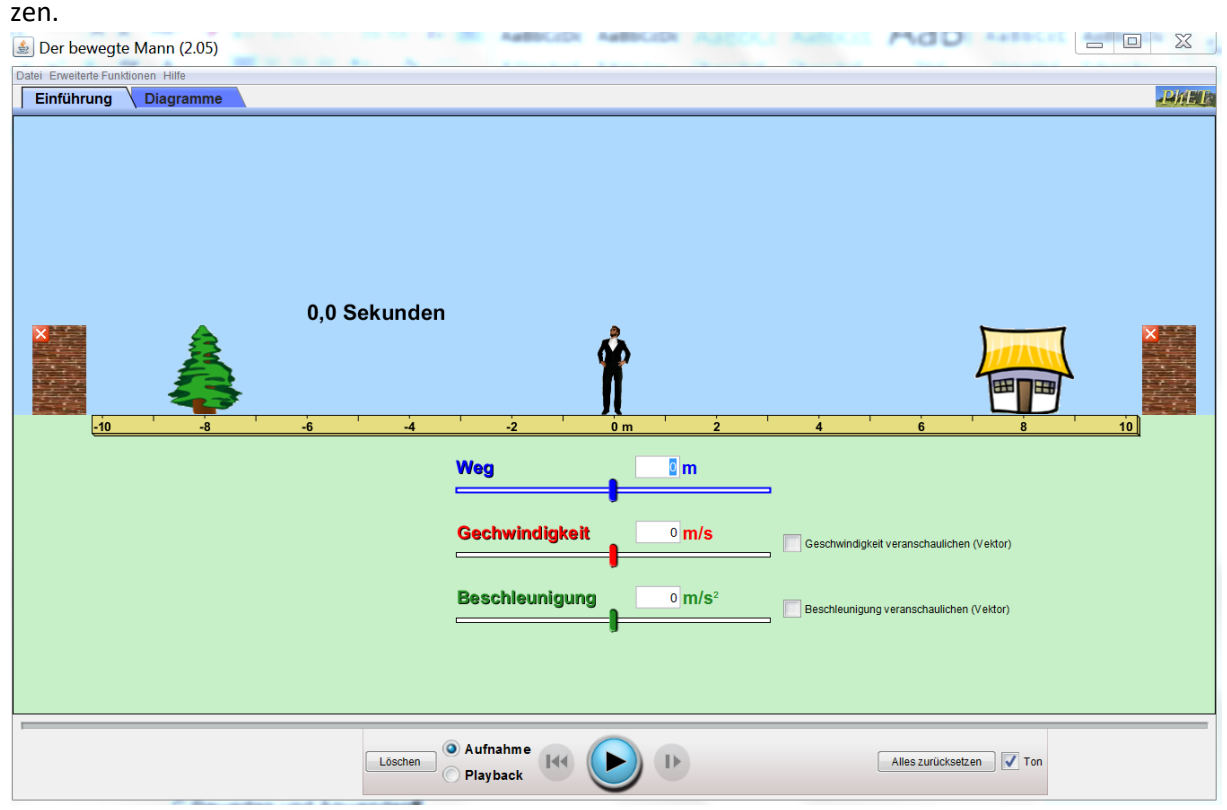

<https://phet.colorado.edu/de/simulation/legacy/moving-man>

Herr Roser hat am Nachmittag herbstlichen Schmuck für sein Haus besorgt. Zuhause fällt ihm auf, dass Tannenreisig ergänzend sehr gut zu den gekauften Utensilien passen würde. Daher geht er zur Tanne vor seinem Haus, um ein paar Äste für den Herbstschmuck zu holen.

- a) Das erste Mal schlendert er gemütlich mit 0,5m/s vom Haus zum Baum.
- b) Beim Rückweg geht er mit ein paar Zweigen ca. doppelt so schnell zum Haus, wo er bemerkt, dass er noch mehr Reisig braucht.
- c) Bevor er jedoch wieder zum Baum geht, geht er zur Mauer hinter seinem Haus, um dort den Biomüll in den Komposthaufen zu werfen. Nun bewegt er sich dreimal schneller als zu Beginn.
- d) Vom Komposthaufen (Mauer) hinter dem Haus läuft er nun eilig mit 2m/s zum Baum.
- e) Nun nimmt er noch einmal Reisig mit und geht mit 5km/h zurück zum Haus, wo er mit seiner begonnenen Arbeit fortfährt.

#### **Teil A**

#### A Beobachten und Erfassen

Stelle die oben beschriebenen Bewegungsvorgänge laut Beschreibung mit dem Programm "Der bewegte Mann" nach und beobachte die gezeigten Vektoren, die die Geschwindigkeit anzeigen.

Skizziere die Situation in dein Heft und zeichne die Vektoren jeweils am Beginn und am Ende der einzelnen Bewegungen auf.

B Untersuchen und Bearbeiten

Ändert sich die Länge des Vektors der Geschwindigkeit in diesem Fall?

C Bewerten und Anwenden

Wie groß ist die Geschwindigkeit in den Abläufen a – e? Gib das Ergebnis in m/s und in km/h an.

Wie groß müsste die Geschwindigkeit sein, damit Herr Roser den Weg vom Haus zur Mauer hinter dem Baum in 6 Sekunden zurücklegt?

Wie lange braucht er, wenn er dieselbe Strecke mit seinem Fahrrad mit einer durchschnittlichen Geschwindigkeit von 18km/h fährt?

#### **Teil B**

A Beobachten und Erfassen

Stelle nun zusätzlich den Vektor für die Beschleunigung an. Beobachte die Richtung und die Länge (Betrag) der Vektoren der Geschwindigkeit und der Beschleunigung.

Skizziere diese Situation in das Heft, wenn Herr Roser mit einer gleichförmigen Beschleunigung von 0,3m/s² vom Haus zum Baum geht.

B Untersuchen und Bearbeiten

Ändert sich die Länge des Vektors der Geschwindigkeit in diesem Fall?

Ändert sich die Länge des Vektors der Beschleunigung in diesem Fall? C Bewerten und Anwenden

Wie lange braucht Herr Roser in diesem Fall vom Haus zum Baum?

Wie groß ist die dadurch erreichte Geschwindigkeit?

Berechne die durchschnittliche Geschwindigkeit für diesen Fall.

#### **Teil C**

Verwende die Registerkarte Diagramme.

A Beobachten und Erfassen

Stelle die oben beschriebenen Bewegungsvorgänge laut Beschreibung mit dem Programm "Der bewegte Mann" nach und beobachte den Verlauf der drei Diagramme

Weg – Zeit, Geschwindigkeit – Zeit, Beschleunigung – Zeit und beobachte die gezeigten Vektoren, die die Geschwindigkeit anzeigen.

Zeichne nun die drei Diagramme für den Fall b) in dein Heft. Achte dabei auf die Skalierung und Achsenbeschriftung.

B Untersuchen und Bearbeiten

Zeichne nun die drei Diagramme für den Fall b) in dein Heft. Achte dabei auf die Skalierung und Achsenbeschriftung.

Zeichne die drei Diagramme für den Fall c) in dein Heft.

C Bewerten und Anwenden

Anschließend kontrolliere deine Diagramme mit der Simulation und notiere die Unterschiede.

### **3.2.3 Evaluation der Aufgabe auf Ebene der SchülerInnen**

Um einen Eindruck auf die Reaktion der SchülerInnen auf diese Aufgabenstellung mit dem Simulationstool zu bekommen, wird das i[n Abbildung 6](#page-15-1) dargestellte Portfoliodiagramm eingesetzt. Die Ergebnisse werden im Evaluationsteil näher besprochen.

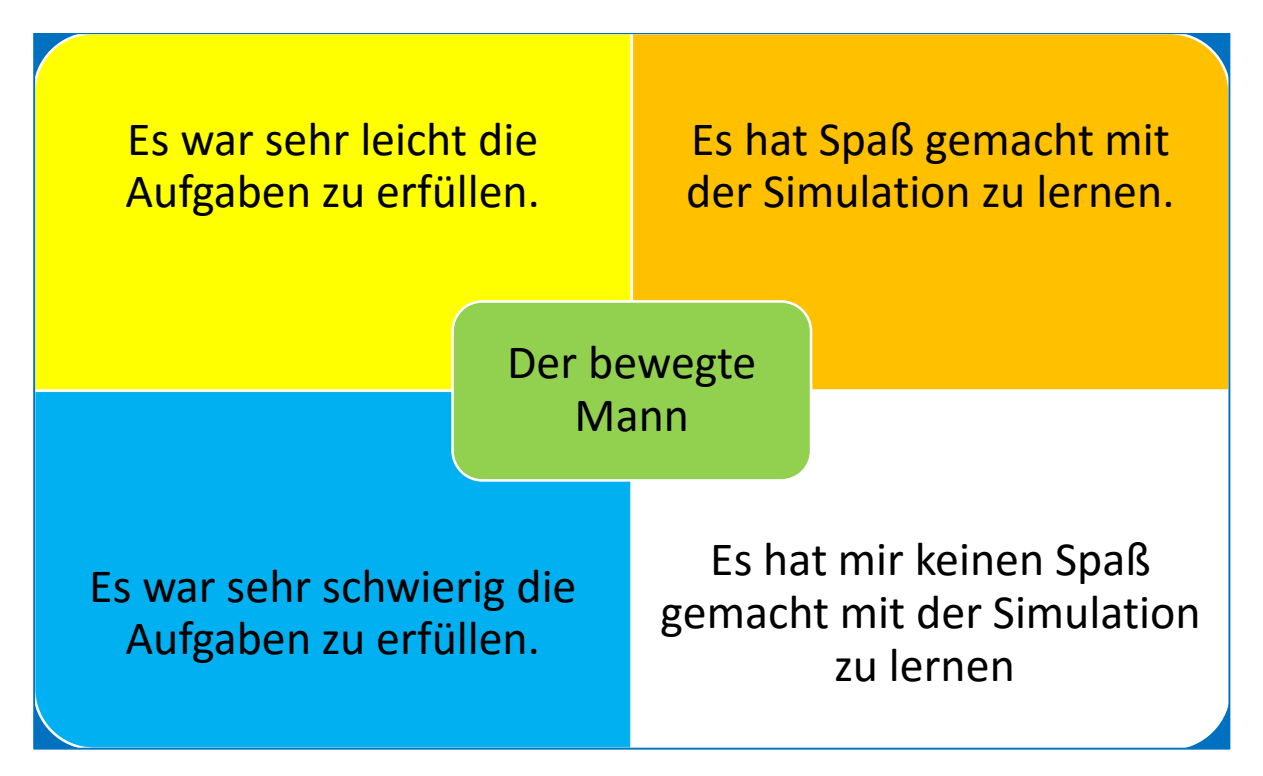

<span id="page-15-1"></span>**Abbildung 6: Portfoliodiagramm zur Evaluation der Umsetzung der Aufgabenstellung.**

## <span id="page-15-0"></span>**3.3 Verbreitung und Vernetzung**

Lokal: Die Ergebnisse und Erfahrungen werden durch die Arbeit in der Fachgruppe und durch die Darstellung des Projektes im Rahmen von Konferenzen an der Schule besprochen. Außerdem findet ein SCHILF an der EUREGIO HTLBVA Ferlach in Bezug auf kompetenzorientiertes Unterrichten im Bereich Naturwissenschaften statt, welches eine Plattform für den Austausch in der Fachgruppe bietet

Regional: Regional wird das Projekt bei den Individualisierungstreffen der HTL des Landes Kärnten und beim Q-DAY der HTL's des Landes Kärnten mit KollegInnen besprochen und eventuell vorgestellt.

Überregional: Das Projekt wurde im Rahmen der WEEF/ICL 2015 (Grasser, Monika, 2015) im Zusammenhang mit den bereits an der HTL umgesetzten IMST Projekte präsentiert und wesentilche Inhalte werden bei der Veranstaltung "Visible Didaktics" (Grasser, Monika, 2016) im Herbst in Tirol vorgestellt. Im Rahmen des Forschungstages an der PH Kärnten wurde das Projekt ebenfalls vorgestellt (Grasser, Monika & Schmölzer, Bernhard, 2016)).

# <span id="page-16-0"></span>**4 ERGEBNISSE (EVALUATION)**

Die Evaluation des Projektes erfolgt auf Klassenebene. Dabei wird eine Leistungsaufgabe erarbeitet und deren Ergebnisse aus dem Unterricht evaluiert sowie der im Themenprogramm eingesetze Fragebogen "Interesse" als ergänzende Information für die quantitative Auswertung herangezogen.

## <span id="page-16-1"></span>**4.1 Evaluation auf Klassenebene**

Evaluation verläuft prinzipiell angelehnt an den i[n Abbildung 7](#page-16-2) dargestellten Kreislauf. Anhand dieses Kreislaufes werden folgende Kriterien für die Evaluation erarbeitet.

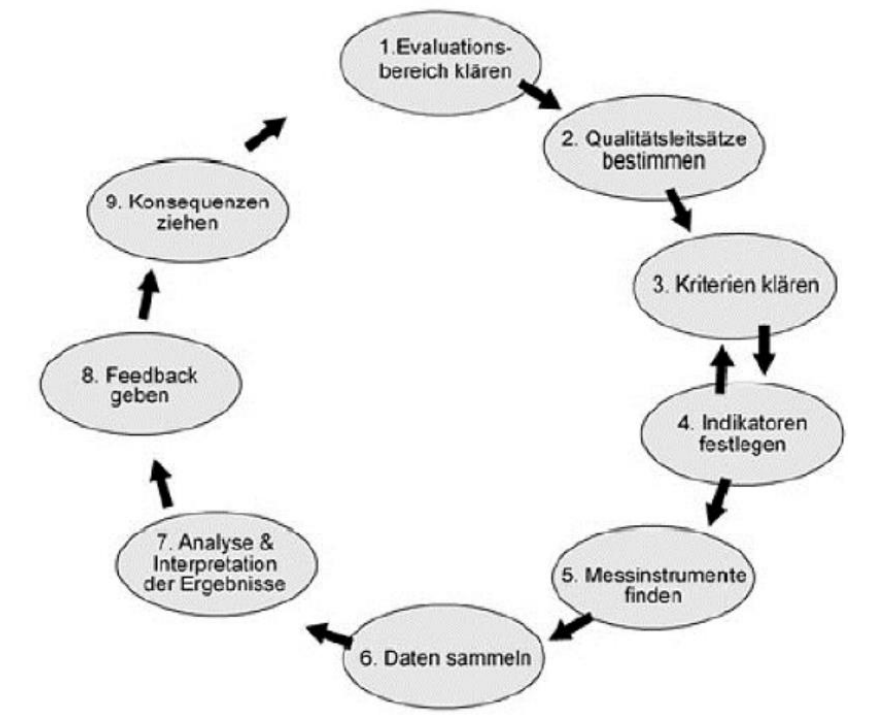

<span id="page-16-2"></span>**Abbildung 7: Maritzen\_21. IMST-Vernetzungstreffen\_Evaluation\_2015\_10\_22nm**

#### **1. Evaluationsbereich**

Die zentrale Frage, die für die Evaluation der inhaltlichen Dimension "Bewegungen" ist: Woran erkenne ich, dass der Unterricht mit den hier entwickelten Aufgaben und Experimenten gut ist?

#### **2. Qualitätsleitsätze bestimmen**

Die SchülerInnen arbeiten konzentriert an der Aufgabe, beantworten Fragen in der Diskussion, reflektieren, beobachten und arbeiten aktiv am Thema.

Die SchülerInnen können die geforderten Kompetenzen beim Test oder im Gespräch erfüllen.

#### **3. Kriterien klären**

Die aktive Teilnahme am Unterricht wird mit dem Interesse an der Aufgabe gemessen.

#### **4. Indikatoren festlegen**

Ein Indikator dazu ist die Bearbeitung der Aufgabenstellung basierend auf dem jeweiligen Angabenblatt.

#### **5. Messinstrumente finden**

Als Messinstrumente werden folgende Punkte festgelegt:

- 1. Qualitative Auswertung der Rückmeldungen der SchülerInnen zur Nutzung des Simulationstools und zu "Experimentieren in Naturwissenschaften" und
- 2. Fragebogen "Interesse" (Imst Vorlage)
- 3. Das Wissen wird durch die Umsetzung eines Tests festgestellt und es wird überprüft, ob die geforderten Kompetenzen erfüllt werden.

### <span id="page-17-0"></span>**4.2 Beschreibung einer Leistungsaufgabe**

Zur kompetenzorientierten Leistungsfeststellung werden einerseits die Mitarbeit bei der Umsetzung der Aufgabenstellungen im Unterricht und andererseits ein Test herangezogen.

Es wurde definiert, dass der/die SchülerIn am Ende des Unterrichts zum Thema Bewegung folgende Kompetenzen erfüllen soll:

- Der/die SchülerIn kennt den Zusammenhang zwischen m/s in km/h
- Der/die SchülerIn Der Schüler kann Bewegungen des täglichen Lebens beschreiben
- Der/die SchülerIn kann Bewegungen des täglichen Lebens in Diagrammen darstellen.
- Der/die SchülerIn kann Diagramme lesen.
- Der/die SchülerIn kann Bewegungen und deren physikalische Größen berechnen.

Zum Thema "Der bewegte Mann" sind im Test die in **[Abbildung 8](#page-17-1)** und **[Abbildung 9](#page-18-1)** dargestellten Aufgabenstellungen inkludiert. Ziel ist es, zu erkennen, ob die SchülerInnen einerseits die Kompetenz des Lesens und Interpretierens eines Diagrammes erarbeiten konnten und andererseits die mit Bewegungen verbundenen Zusammenhänge aus Diagrammen ablesen bzw. in Diagramme eintragen können. Zusätzlich sollen sie aus den Diagrammen auf die Bewegung rückschließen können. Die beiden Leistungsaufgaben sind in den im Anhang nachzuschlagenden Test mit den dort angeführten Gewichtungen der Leistungen durch Punktezuteilung zu sehen.

Vervollständigen Sie die Diagramme und beschreiben Sie jeweils die Startsituation. (3P) Welche Vektoren sind in der Darstellung sichtbar? (1P)

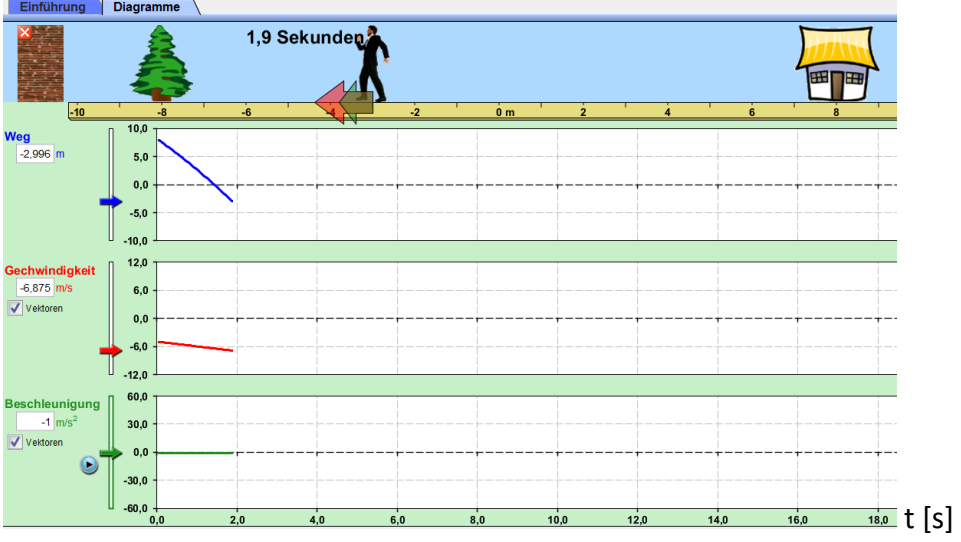

<span id="page-17-1"></span>Abbildung 8: 1. Teil der Leistungsaufgabe zum Thema "Der bewegte Mann" (Nix, 2016).

Zeichnen Sie die Diagramme für die gegebene Bewegung. Beschreiben Sie dazu die Ausgangssituation und berechnen Sie, wie lange der Mann vom Baum bis zum Haus benötigt. (3P)

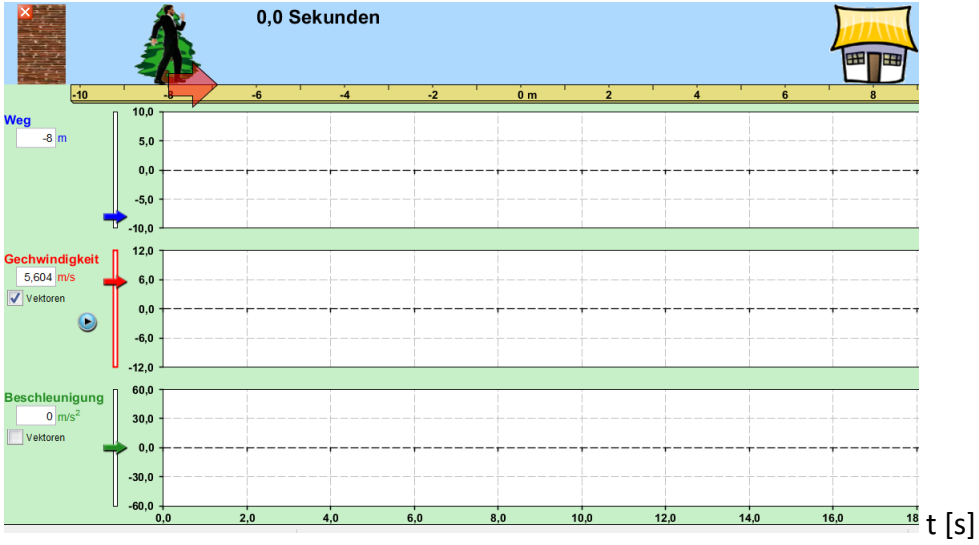

Abbildung 9: 1. Teil der Leistungsaufgabe zum Thema "Der bewegte Mann" (Nix, 2016).

## <span id="page-18-1"></span><span id="page-18-0"></span>**4.3 Daten**

Die Daten werden zu den drei Messinstrumenten dargestellt:

- 1. Qualitative Auswertung der Rückmeldungen der SchülerInnen zur Nutzung des Simulationstools und zu "Experimentieren in Naturwissenschaften"
- 2. Der Fragebogen "Interesse" (Imst Vorlage)
- 3. Auswertung der schriftlichen Überprüfung (Test).

### **4.3.1 Qualitative Auswertung der Rückmeldungen der SchülerInnen**

Begleitend zum Projekt wurden immer wieder Rückmeldungen der SchülerInnen qualitativ erfasst. Dies geschah einerseits durch das oben bereits dargestellte Portfolio und andererseits durch Gespräche mit den SchülerInnen.

Folgendes ist zusammenzufassen:

Für die Aufgabenstellung "Der bewegte Mann" wird von den SchülerInnen die Aussage "Es hat mir Spaß gemacht, mit der Simulation zu lernen" zu ca. 60% verwendet und die Mitarbeit der SchülerInnen am Computer konnte als sehr positiv gesehen werden. Es waren alle SchülerInnen mit der Aufgabe beschäftigt und sie konnten die Aufgabenstellung mit ein paar Ergänzungen und Hilfestellungen im Zweierteam gut umsetzen.

Die Rückmeldung in Bezug auf die Simulationsaufgabe "Projektilbewegung" fiel noch deutlich positiver aus. Das Tool selbst ist durch die Art der Darstellung attraktiver und für die SchülerInnen daher lustiger.

Die Rückmeldungen der SchülerInnen zum "Experimentieren in Naturwissenschaften" sind in [Abbil](#page-19-0)[dung 10](#page-19-0) zusammengefasst. Das Einbauen von Experimenten und Simulation finden die SchülerInnen lustig, interessant und sie können Zusammenhänge mit Anwendungen erkennen. Die Nutzung von Labor und Schusskanal, die in diesen Teil des Experimentierens in Form eines Stationenbetriebes eingebaut wird, lässt erkennen, dass die Formeln und Inhalte auch "später" noch gebraucht werden und vertiefen das Erkennen der Sinnhaftigkeit des Gelernten.

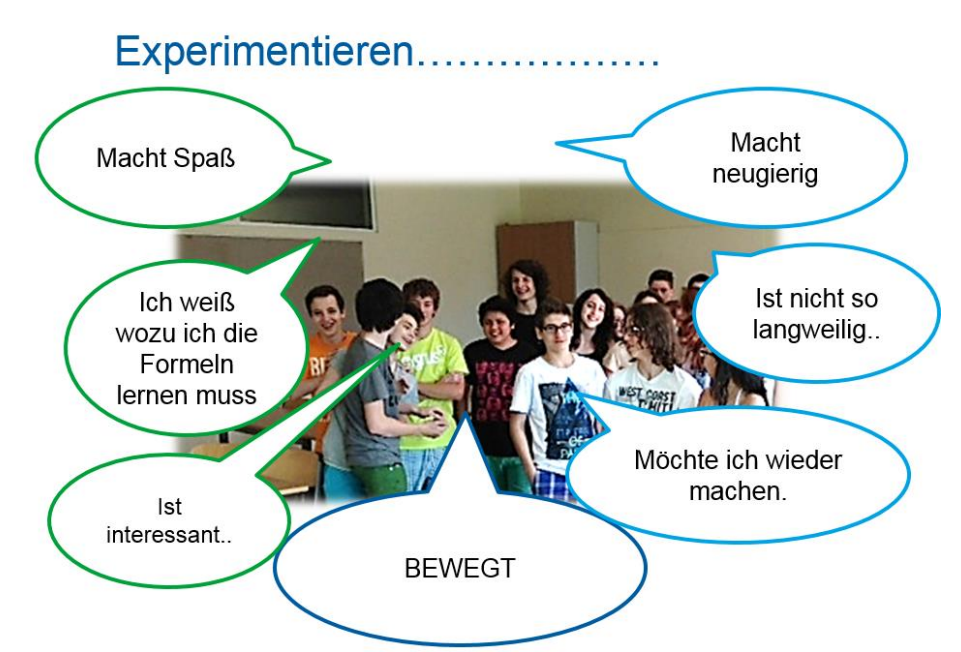

<span id="page-19-0"></span>Abbildung 10: Zusammenfassung der Rückmeldungen zum Schwerpunkt "Experimentieren in Naturwissen**schaften".**

### **4.3.2 Fragebogen "Interesse" (IMST Vorlage)**

Der Fragebogen "Interesse" wird basierend auf der vom Themenprogramm zur Verfügung gestellten IMST Vorlage für die Evaluation der Aufgabenstellung "Der bewegte Mann" (Fragebogen liegt im Anhang bei) umgearbeitet und mit den SchülerInnen der 3 beteiligten Klassen ausgefüllt. Insgesamt wurden 57 Fragebögen ausgefüllt. Das Ergebnis der Befragung liegt in der folgenden Tabelle vor. Es haben 2 Mädchen und 55 Burschen an der Evaluation teilgenommen.

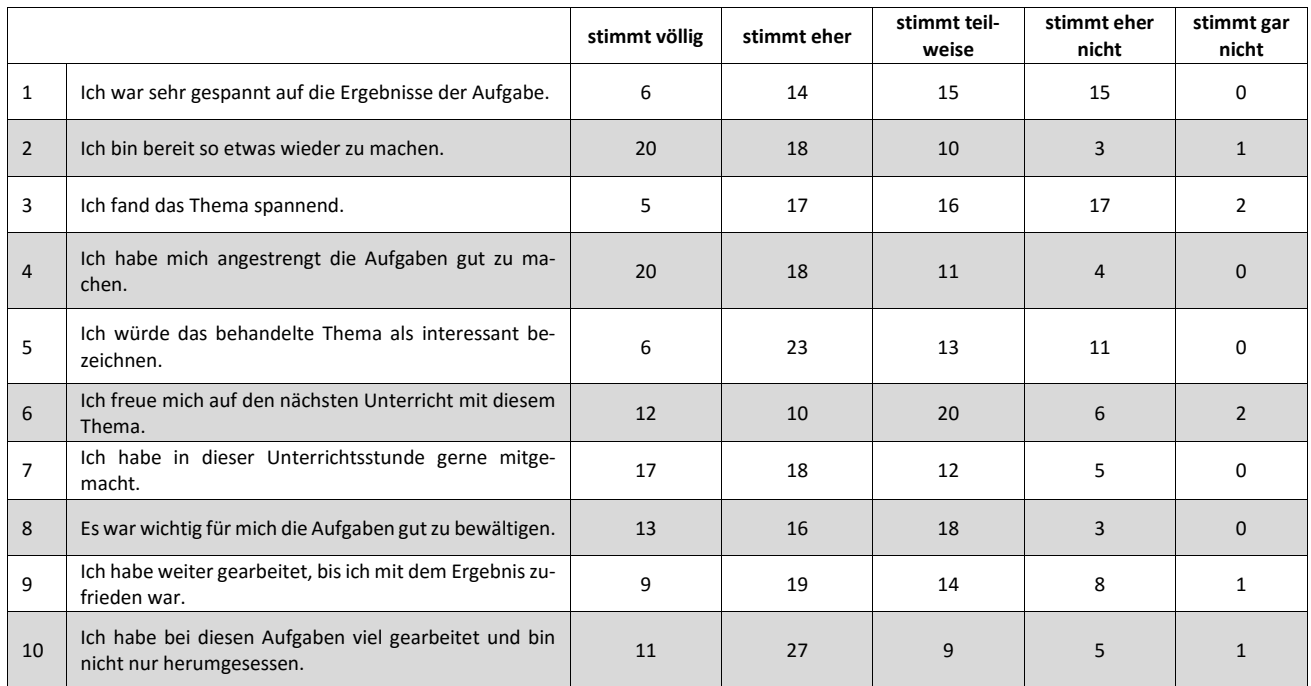

**Tabelle 2: Evaluation IMST Fragebogen "Interesse" Themenprogramm.** 

[Abbildung 11](#page-20-0) zeigt die Ergebnisse als prozentuelle Verteilung der Meldungen. Auffallend ist, dass die Aktivität im Unterricht, das heißt Frage 10 von 70% mit "stimmt völlig" bis "stimmt eher" beurteilt wird. Hier liegt eine gute Deckung mit den Beobachtungen der Lehrkraft vor. Das Ergebnis von Frage 8 zeigt ein großes Bemühen im Umgang mit der Fragestellung. [Abbildung 12](#page-20-1) zeigt die Mittelwerte aus der Befragung. Fragestellung 2 und 4 werden basierend auf dem Mittelwert mit 2,0 bewertet. Das Ergebnis zeigt, dass die Schüler sich um die Bewältigung der Aufgabenstellung bemühten.

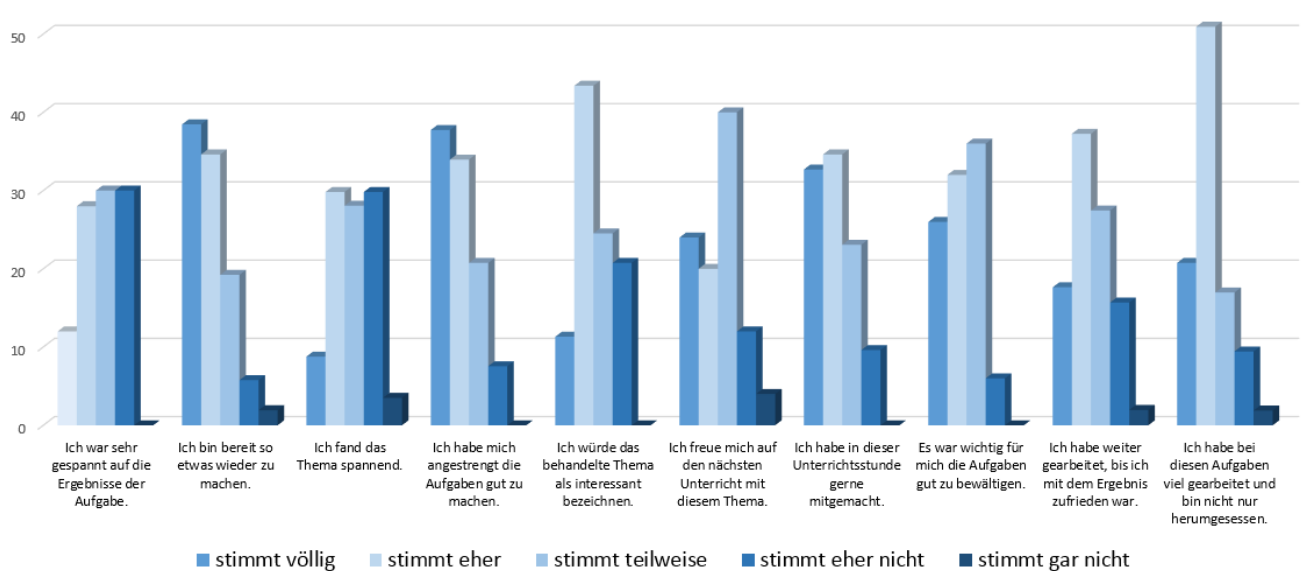

Interesse "Der bewegte Mann"

<span id="page-20-0"></span>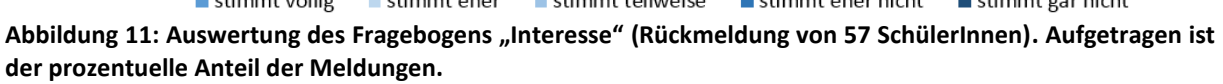

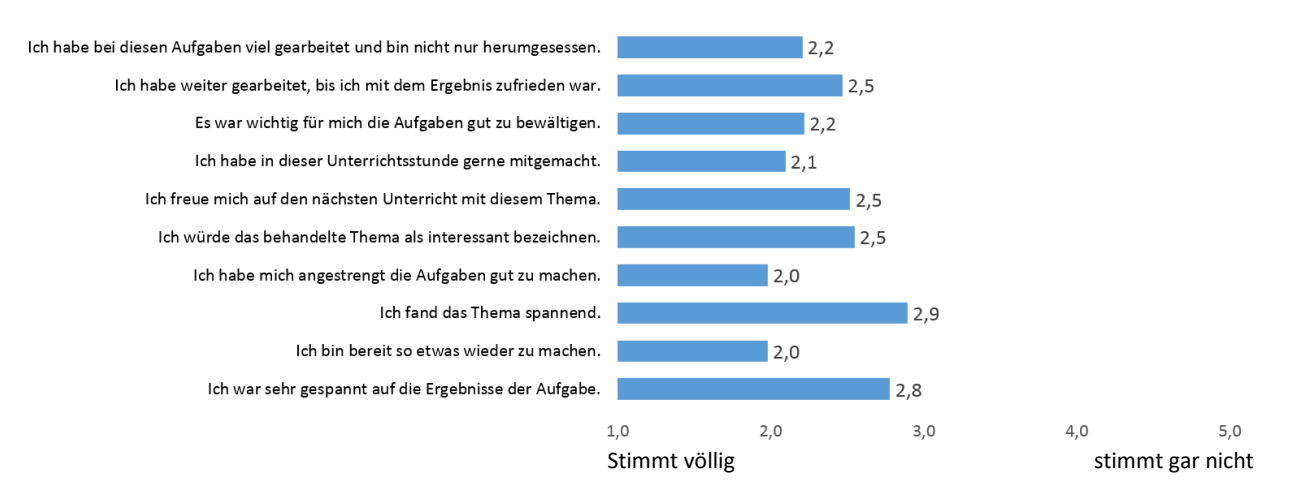

<span id="page-20-1"></span>**Abbildung 12: Darstellung des Mittelwertes der Auswertung des Fragebogens "Interesse" (Rückmeldung von 57 SchülerInnen). Für den Mittelwert wird der prozentuelle Anteil für die jeweilige Bewertung mit der Bewertung 1 – 5 multipliziert und anschließend durch die Anzahl der Rückmeldungen dividiert.**

### **4.3.3 Schriftliche Überprüfung der Leistungsaufgaben**

Zur Evaluation der Leistungsaufgabe werden zu den erreichten Punkten beim Test auch die erreichten Kompetenzen dokumentiert und beobachtet. [Abbildung 13](#page-21-0) und [Abbildung 14](#page-22-1) zeigen die Ergebnisse des Tests zum ersten Teil Bewegungen (gleichförmige und gleichmäßig beschleunigte Bewegung und

deren Darstellung in Diagrammen). Die erreichten Kompetenzen werden mit 0,1,2 bewertet. Die beiden angeführten Leistungsaufgaben sind dabei durch die Kategorien "Diagramm v, a, s, t lesen" und mit "Diagramm v, a, s, t eintragen" vertreten. [Abbildung 13](#page-21-0) zeigt die Bewertung der einzelnen SchülerInnen un[d Abbildung 14](#page-22-1) die prozentuelle Verteilung der Leistungen.

Die Berechnung der Geschwindigkeit wird von 80% der SchülerInnen umgesetzt. Das Zeichnen eines Weg-Zeit Diagrammes wird ebenfalls von ca. 80% der Klasse entweder ganz oder teilweise erfüllt. Das Lesen von Diagrammen scheint am schwierigsten zu sein und das Eintragen von Daten in die Diagramme wird von ca. 70% der Klasse entweder ganz oder teilweise erfüllt. Das Anführen der Formel für die gleichmäßig beschleunigte Bewegung sowie das Umformen der Formel für die gleichförmige Geschwindigkeit, um die Zeitdauer auszurechnen, konnte von ca. 50% der Klasse erfüllt werden.

|                    |                                    |                          |                                        | 예치                                           | ಜ                                     | 2                                     |                                       | 의의                                 | ಹ                                            | 혀                                     | 局                                 | ಹ                                       | ᆒ                                     | 귝                                  | ದ                                    | ನ                                           | $\equiv$                           | $\overrightarrow{a}$                  | $\omega$                                | co.                                      | $\sim$                               | $\sigma$                              | σI                                 | $\rightarrow$                           |                                       | $\omega$   N                          | ∸                                  |                                    |                                                                                                    |
|--------------------|------------------------------------|--------------------------|----------------------------------------|----------------------------------------------|---------------------------------------|---------------------------------------|---------------------------------------|------------------------------------|----------------------------------------------|---------------------------------------|-----------------------------------|-----------------------------------------|---------------------------------------|------------------------------------|--------------------------------------|---------------------------------------------|------------------------------------|---------------------------------------|-----------------------------------------|------------------------------------------|--------------------------------------|---------------------------------------|------------------------------------|-----------------------------------------|---------------------------------------|---------------------------------------|------------------------------------|------------------------------------|----------------------------------------------------------------------------------------------------|
| Kompetenz erreicht | Kompetenz<br>teilweise<br>erreichl | Kompetenz nicht erreichl | Name<br>9<br>Schülerslder<br>Schülerin | Name<br> <br>ā,<br>Schülerslder<br>Schülerin | Name des<br>Schülerslder<br>Schülerin | Name des<br>Schülerslder<br>Schülerin | Name des<br>Schülerslder<br>Schülerin | Name des<br>Schülerslder Schülerin | Name<br>es<br>S<br>Schülerslder<br>Schülerin | Name des<br>Schülerslder<br>Schülerin | Name des<br>Schülersder Schülerin | Name<br>ë,<br>Schülerslder<br>Schülerin | Name des<br>Schülerslder<br>Schülerin | Name des<br>Schülerslder Schülerin | Name des<br>Schülersder<br>Schülerin | Name<br>I<br>å<br>Schülerslder<br>Schülerin | Name des<br>Schülerslder Schülerin | Name des<br>Schülerslder<br>Schülerin | Name<br>ğ,<br>Schülerslder<br>Schülerin | Name<br>āes<br>Schülerslder<br>Schülerin | Name des<br>Schülersder<br>Schülerin | Name des<br>Schülerslder<br>Schülerin | Name des<br>Schülerslder Schülerin | Name<br>ā,<br>Schülerslder<br>Schülerin | Name des<br>Schülerslder<br>Schülerin | Name des<br>Schulersdder<br>Schülerin | Name des<br>Schülerslder Schülerin | Name des<br>Schülerslder Schülerin | <b>EUREGIO</b><br><b>HÖHERE TECHNISCHE</b><br><b>BUNDESLEHR- &amp;</b><br><b>HTBLVA</b><br><b>VERSUCHSANSTALT</b><br><b>FERLACH</b><br><b>FERLACH</b> |
| 0.52               | 0                                  | 0.48                     | o                                      | $\bf{0}$                                     | $\overline{2}$                        | $\overline{2}$                        | o                                     | 0                                  | $\overline{a}$                               | $\overline{\mathbf{2}}$               | $\overline{\mathbf{2}}$           | 0                                       | $\overline{a}$                        | o                                  | 0                                    | Ū.                                          | $\overline{\mathbf{2}}$            | $\bf{0}$                              | $\overline{2}$                          | $\mathbf{0}$                             | 2                                    | $\overline{\mathbf{2}}$               | $\mathbf{0}$                       | $\overline{2}$                          | o.                                    | $\overline{2}$                        | $\overline{a}$                     |                                    | <b>Beschleunigung Formel</b>                                                                                                    |
| 0,8                | 0,04                               | 0.16                     |                                        | $\overline{2}$                               | $\overline{2}$                        | $\overline{2}$                        | 2                                     | 2                                  | $\overline{2}$                               | Ō.                                    | $\overline{\mathbf{2}}$           | 2                                       | 2                                     | $\overline{2}$                     | Ō.                                   | Ū.                                          | 2                                  | $\overline{2}$                        | $\overline{2}$                          | $\bf{0}$                                 | $\overline{\mathbf{2}}$              | 2                                     | $\overline{\mathbf{2}}$            | $\overline{\mathbf{2}}$                 | $\overline{\mathbf{2}}$               | 2                                     | 2                                  |                                    | Berechnung Geschwindigkeit                                                                                                    |
| 0,64               | 0,16                               | 0,2                      |                                        | ō                                            |                                       | $\overline{\mathbf{2}}$               | 2                                     | 2                                  | 2                                            |                                       | $\overline{\mathbf{2}}$           | $\overline{\mathbf{2}}$                 | 2                                     | $\overline{\mathbf{2}}$            | 0                                    | 0                                           | 1                                  |                                       | 2                                       | $\overline{2}$                           | 2                                    | 2                                     | $\overline{\mathbf{2}}$            | n.                                      | $\overline{\mathbf{2}}$               | 2                                     | n                                  |                                    | Diagramm v zeichnen                                                                                                    |
| 0,28               | 0,2                                | 0,52                     | 0                                      | 1                                            | $\overline{a}$                        | O.                                    | $\overline{\mathbf{2}}$               | 0                                  |                                              | $\overline{\mathbf{2}}$               | 2                                 | 0.                                      | 0                                     | $\bf{0}$                           | 1                                    | 0                                           | 0.                                 |                                       | Ū.                                      | $\mathbf{0}$                             | $\overline{\mathbf{2}}$              | 0.                                    | $\overline{\mathbf{2}}$            | o.                                      | 0                                     | 1                                     | $\mathbf{0}$                       |                                    | Diagramm v,a,s,t lesen                                                                                                    |
| 0,32               | 0,36                               | 0,32                     |                                        |                                              | $\overline{\mathbf{2}}$               | 1                                     |                                       | 0                                  | 2                                            | 2                                     | $\overline{\mathbf{2}}$           | 2                                       | 0                                     | 1                                  |                                      | Ū.                                          |                                    |                                       | Ō.                                      | $\mathbf{0}$                             | $\overline{2}$                       |                                       | $\overline{\mathbf{2}}$            | n.                                      | 0                                     | 2                                     | n.                                 |                                    | Diagramm v,a,s,t eintragen                                                                                                    |
| 0,56               | 0                                  | 0,44                     | $\bf{0}$                               | 2                                            | 2                                     | 2                                     | 2                                     | 0.                                 | $\overline{2}$                               | 2                                     | 2                                 | 2                                       | 0                                     | $\bf{0}$                           | o.                                   | Ō.                                          | ٥                                  | $\overline{2}$                        | $\overline{2}$                          | o                                        | $\overline{\mathbf{2}}$              | 2                                     | $\overline{\mathbf{2}}$            | o                                       | 0                                     | 2                                     | o                                  |                                    | v/t umwandeln                                                                                                    |

<span id="page-21-0"></span>**Abbildung 13: Dokumentation der Überprüfung der erreichten Kompetenzen im Lehrplaninhalt Bewegung, erster Jahrgang. 0 entspricht nicht erfüllt, 1 teilweise erfüllt und 2 vollständig erfüllt.**

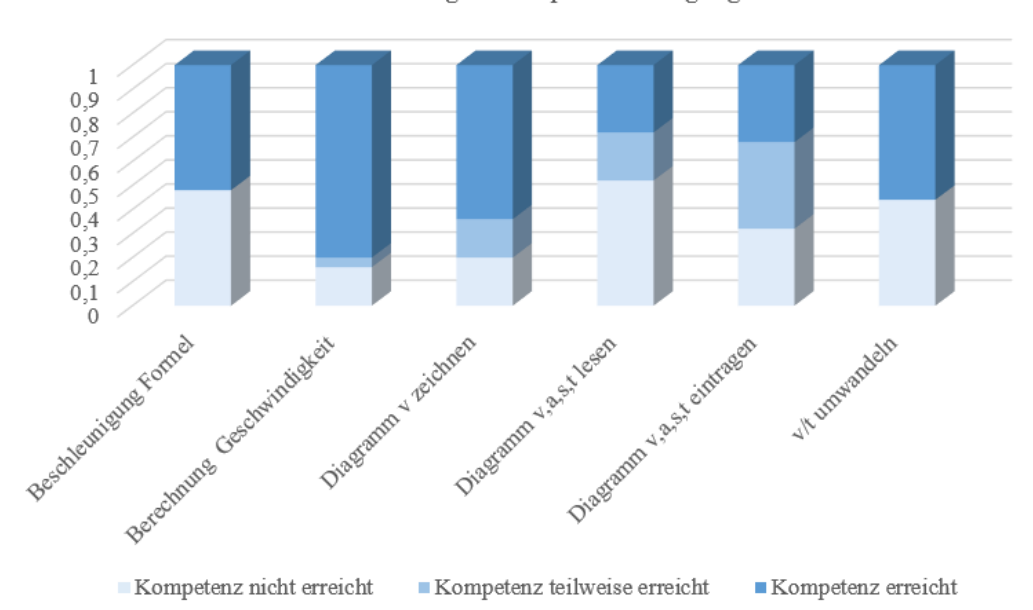

Auswertung Schwerpunkt Bewegung

<span id="page-22-1"></span>**Abbildung 14: Prozentuelle Darstellung der erreichten Kompetenzen bei der schriftlichen Überprüfung zum Inhalt Bewegung.**

## <span id="page-22-0"></span>**4.4 Interpretation**

Basierend auf den vorgestellten Daten und den Erfahrungen und Beobachtungen aus der Unterrichtsumsetzung können zu den drei Evaluationsschwerpunkten die folgenden Aussagen abgeleitet werden.

### **4.4.1 Qualitative Auswertung der Rückmeldungen der SchülerInnen**

Wahrscheinlich liegt ein wesentlicher Nachteil der Übung "Der bewegte Mann" in der langen Aufgabenstellung. Daher wird die zweite Simulationsaufgabe "Projektilbewegung" in der Angabe um einiges kürzer gehalten. Es scheint für die SchülerInnen nicht einfach, eine längere Aufgabenstellung als Text schrittweise abzuarbeiten.

Das Tool "Der bewegte Mann" ist inhaltlich umfangreicher als die "Projektilbewegung" und bildet stofflich die Darstellung von Bewegungsdiagrammen passend ab. Es könnte sein, dass es aus diesem Grund auch anstrengender zu bearbeiten ist und daher den SchülerInnen weniger Spaß macht. Zudem ist das Beobachten eines in einer Flugbahn fliegenden Klaviers oder auch Geschosses für die Jugendlichen lustig. Einige ließen es sich nicht nehmen, die Grenzen des Simulationstools zu erkunden.

Experimentieren wird nicht nur als Auflockerung im Unterricht gesehen. Es kann beobachtet werden, dass die SchülerInnen zu einem großen Maß (100% der SchülerInnen kann man wahrscheinlich schwer erreichen), aber fast alle, nicht nur am Versuch oder Experiment beteiligt sind, sonder auch interessiert sind, die gestellten Aufgaben gewissenhaft zu erledigen oder sich soweit Gedanken machen, dass hinterfragt wird und neue Aufgabenstellungen aufgeworfen werden.

Zusätzlich sind Anschauungsmaterialien und Gegenstände eine Hilfestellung für die Lehrkraft, da man immer wieder auf die umgesetzten Experimente und auf gemeinsam erschaffene Bilder zurückgreifen und neuen Lehrstoff mit altem verknüpfen kann. Durch das Projekt liegen jetzt Aufgabenstellungen und Angabeblätter für die Erarbeitung des Lehrstoffes des ersten Jahrganges gesammelt vor, die mit Unterrichtsmaterialien ergänzt für die neuerliche Anwendung der Schule zur Verfügung stehen. Damit steht der weiteren Arbeit auf Klassen- und Schulebene nichts im Wege.

### **4.4.2 Fragebogen "Interesse" (IMST Vorlage)**

Die quantitative Auswertung des Fragebogens spiegelt die qualitativen Beobachtungen sowie die Rückmeldung im Portfolio wieder. Die SchülerInnen fanden in diesem Fall das Thema nicht so spannend haben aber dennoch intensiv, bemüht und aufmerksam an der Aufgabenstellung gearbeitet. Dadurch, dass für die zweite Simulationsaufgabe weniger Text verwendet wird und die Simulation für die Schüler merklich lustiger ist, fand die 2. Unterrichtseinheit mit Simulation in Bezug auf Spaß mehr Anerkennung unter den SchülerInnen. Dies gilt auch für die Experimente. Die SchülerInnen waren sehr aktiv dabei und bemüht, Ergebnisse zu erhalten. [Abbildung 15](#page-23-0) zeigt, dass es lustige und konzentrierte Unterrichtsarbeit bei der Erarbeitung der Aufgabenstellungen gibt.

### **4.4.3 Schriftliche Überprüfung der Leistungsaufgaben**

Dieses Ergebnis ist sehr interessant, da davon ausgegangen worden war, dass die Bilder die SchülerInnen an die Aufgabenstellung und Übung im Unterricht erinnern würden und damit es leichter sein sollte, die Anforderungen umzusetzen. Die größte Hürde bei der Lösung der Aufgabenstellung lag aber darin, dass zum Teil einerseits die Aufgabenstellung nicht genau gelesen wurde und auch die geforderte Beschreibung nicht gemacht wurde. Das heißt, dass das Lesen von Aufgabenstellungen und eventuell deren Formulierung sowie das Beschreiben von Diagrammen weiter geübt werden muss. Ansonsten konnten die definierten Kompetenzen speziell in Bezug auf die Berechnung von Bewegungen sowie die Darstellung von Diagrammen für die gleichförmige Bewegung zu 70-80% erreicht werden.

Natürlich gibt es weitere Möglichkeiten zur Leistungsfeststellung. Zum Beispiel könnten in Zukunft auch folgende Methoden angewandt werden:

Bewegungsquizz: Eine SchülerIn führt eine Bewegung aus und andere SchülerInnen versuchen die Bewegung in Diagrammen zu beschreiben und die Bewegungen anschließend vollständig nachzuahmen (zum Beispiel Gruppenarbeit mit 3 SchülerInnen).

Eine andere Möglichkeit wäre, das Video einer Bewegung vorzuspielen und die SchülerInnen erhalten die Aufgabe, anhand des Videos die Bewegung, die sie sehen, selbst in Diagrammen darzustellen. Anschließend könnte ein Diagramm vorgegeben und beschrieben werden. Besonders sollte auf die Einheiten und Größen der Formel Geschwindigkeit und Beschleunigung geachtet werden.

Im Rahmen dieses Projektes wird die Aktivität bei der Durchführung der Experimente und Simulationen wie auch die Vollständigkeit der Ausarbeitungen der Aufgabenstellungen für die Beurteilung der Mitarbeit und damit für die Leistungsbeurteilung mitberücksichtigt.

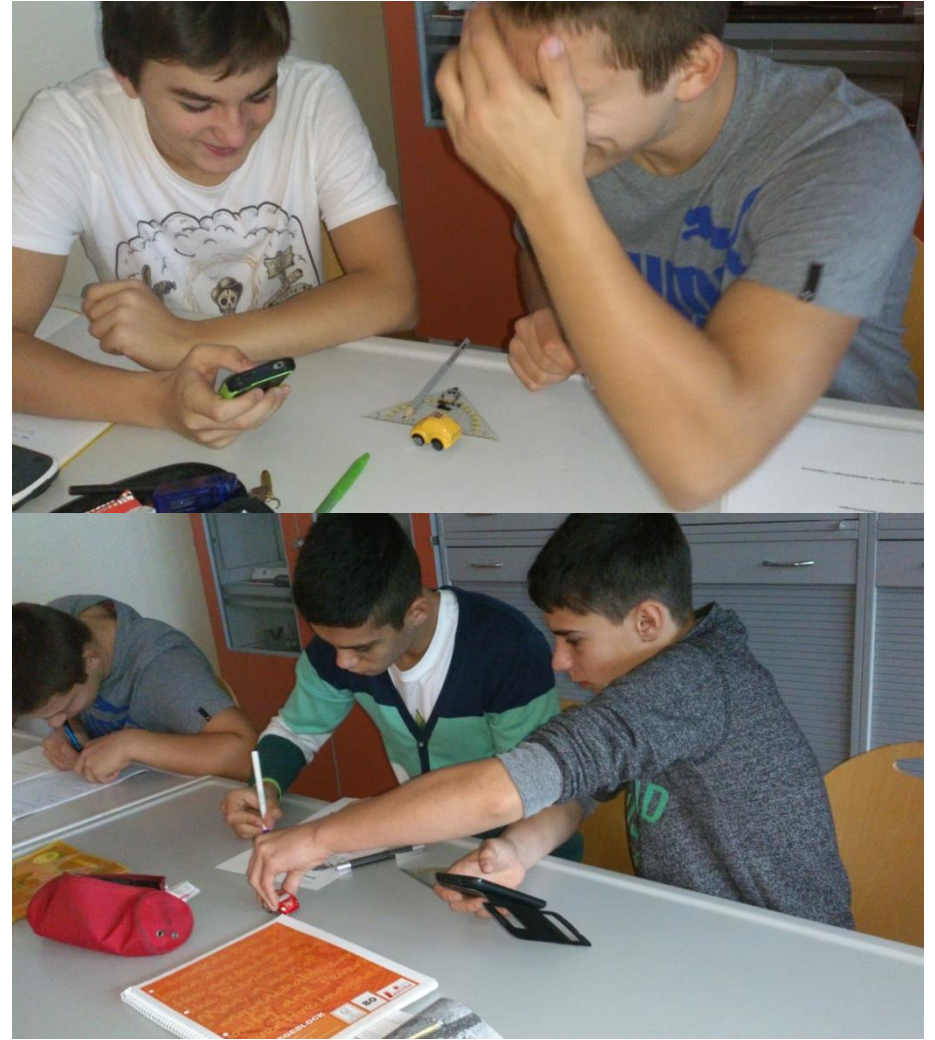

<span id="page-23-0"></span>**Abbildung 15: Erarbeitung der Aufgabenstellungen anhand des Angabenblattes "Versuchsdokumentation Auto".** 

# <span id="page-24-0"></span>**5 GENDER & DIVERSITÄT**

Die unterschiedlichen Interessenslagen können im speziellen bei der Vertiefung der einzelnen Unterrichtsschwerpunkte berücksichtigt werden. Hier können sich die SchülerInnen bei der Vorbereitung der experimentellen Umsetzung wie auch bei der Ausarbeitung von Schwerpunkten je nach Interesse individuell einbringen. Zusätzlich wird bei der Erarbeitung der Unterrichtsschwerpunkte und der Experimente darauf geachtet, dass die Interessen von Burschen und Mädchen gleichermaßen angesprochen werden. Außerdem soll durch den Einsatz einer möglichst großen Bandbreite von Unterrichtsmethoden ein breites Spektrum an Möglichkeiten zum Lernen für die SchülerInnen geboten werden.

Im Rahmen des Individualfeedbacks werden zum Thema Gender und Diversität die folgenden beiden Fragen evaluiert:

- 1. Bei der Notenvergabe macht die Lehrkraft keinen Unterschied zwischen Mädchen und Burschen.
- 2. Die Lehrkraft achtet darauf, dass sich Mädchen und Burschen in gleichem Maße am Unterricht beteiligen können.

In diesem Projekt gibt es in einer Klasse 3 Mädchen (ein Mädchen hat im Laufe des Schuljahres die Schule verlassen) und in den beiden anderen Klassen keine Mädchen. Die Ergebnisse der beiden Fragen in der Klasse mit Mädchen liegen für die Frage 1 bei einem Mittelwert von 2 (gilt für eine Bewertung von 1-6 mit 1=trifft völlig zu und 6=trifft überhaupt nicht zu) und bei Frage 2 bei einem Mittelwert von 2,9 mit der gleichen Bewertung. Die Noten der drei Mädchen in Naturwissenschaften liegen für 2 bei genügend und für ein Mädchen bei gut. Es ist möglich, dass der eher technisch orientierte Unterricht, es wird viel gerechnet, sowie die Formulierungen der verwendeten Aufgaben Burschen eher anspricht. Wobei es in dieser Klasse kein Nichtgenügend bei den Mädchen gibt, sehr wohl aber 6 Nichtgenügend von 27 SchülerInnen bei den Burschen. Um hier weitergehende Aussagen treffen zu können, müssten längerfristige Beobachtungen stattfinden. [Abbildung 16](#page-24-1) zeigt eine Gruppe von SchülerInnen bei der Bearbeitung einer Aufgabenstellung zur Geschwindigkeitsberechnung in der Waffen- und Sicherheitstechnik im Rahmen des Schwerpunktes "Experimentieren in Naturwissenschaften". Es ist aber sehr wohl das Ziel, in Zukunft vermehrt auf die Formulierung der Aufgaben- und Fragestellungen zu achten, um auch in sprachlicher Hinsicht die Diversität aufmerksam zu unterstützen.

<span id="page-24-1"></span>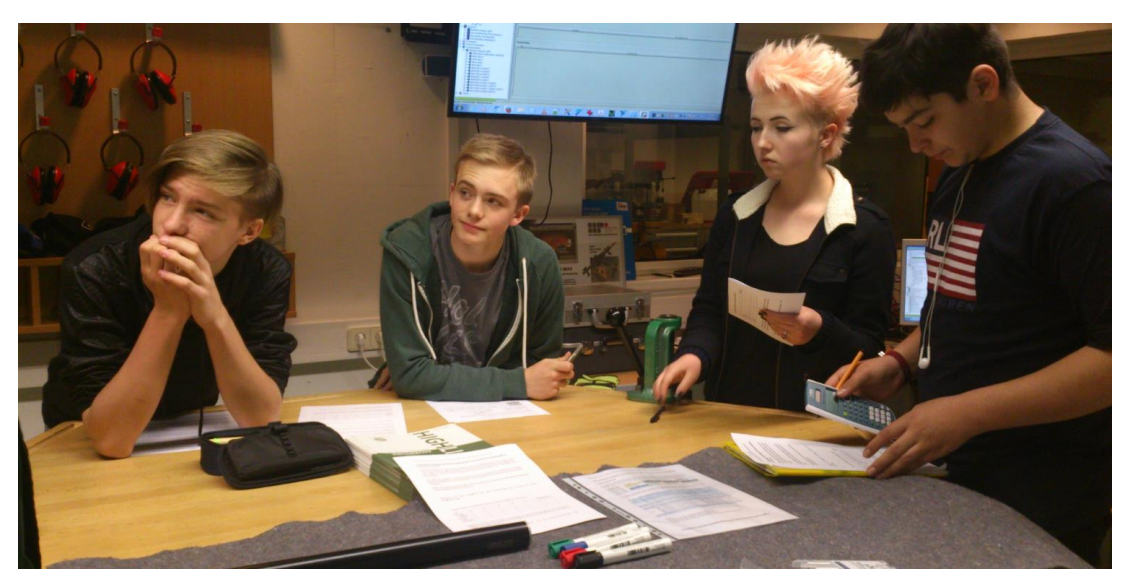

**Abbildung 16: Bearbeitung des Stationenbetriebes in Bezug auf die Berechnung der Geschwindigkeit eines Geschosses in der Praxis der Waffen- und Sicherheitstechnik.**

# <span id="page-25-0"></span>**6 RESÜMEE UND AUSBLICK**

Es kann beobachtet werden, dass die Mitarbeit der SchülerInnen im Unterricht durch Experimente enorm gesteigert werden kann. Durch die Aufgabenstellung wird jeder Schüler und jede Schülerin angesprochen, sich aktiv am Unterrichtsgeschehen zu beteiligen und sich selbst auch kreativ einzubringen können. Leider kann keine Aussage zu einer direkt damit verbundenen Verbesserungen der Leistungen getroffen werden. Da die Zusammensetzung der Klassen und Jahrgänge immer so unterschiedlich ist und die Klassen nur ein Jahr lang beobachtet worden sind, kann der Einsatz von "neuen" Beispielen im Unterricht nicht direkt evaluiert werden. Die beste wahrnehmbare Rückmeldung liegt wahrscheinlich in der Aktivität, der Teilnahme der SchülerInnen am Unterrichtsgeschehen, manchmal auch in gezielten Rückmeldungen und interessierten Fragen. Außerdem kann festgestellt werden, dass durch praktische und durchaus selbstständige Umsetzung von Fragestellungen Details zu lösen sind, die unter anderen Umständen nicht zu Tage treten. Es muss geklärt werden, welches Versuchsmaterial verwendet wird, was genau untersucht werden soll, was kann man überhaupt messen, was kann man berechnen.

So bleiben Eindrücke, Fragen und Antworten, die im Laufe der weiteren Ausbildung beantwortet werden müssen und in Richtung kompetenzorientierte sRDP eine erste Stufe darstellen.

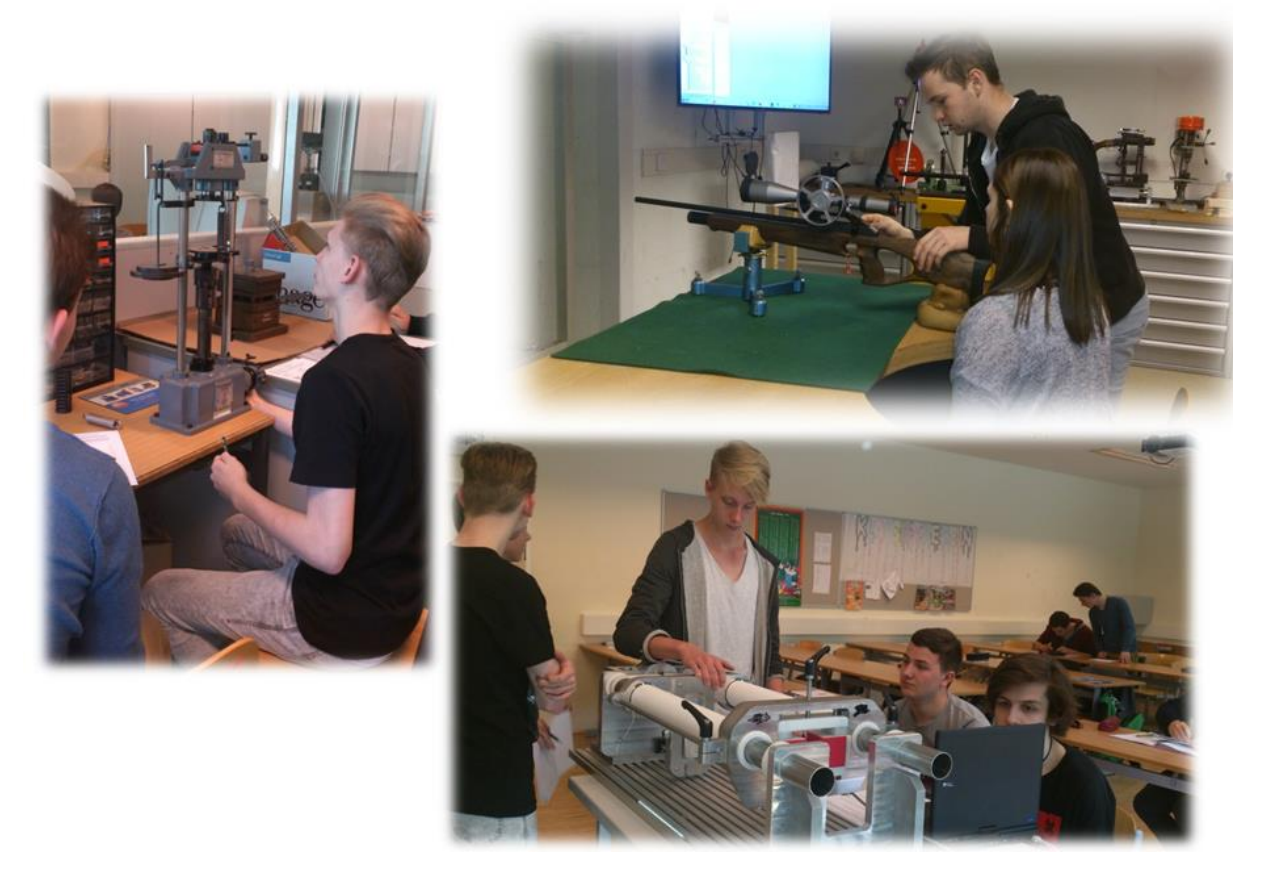

**Abbildung 17: SchülerInnen beim Experimentieren, Messen und Berechnen im naturwissenschaftlichen Unterricht.**

# <span id="page-26-0"></span>**7 LITERATUR**

Kompetenzmodell und Beispiele der AG Naturwissenschaften BHS: http://bildungsstandards.qibb.at/ show\_km\_v2?achse\_senkrecht\_id=1514&achse\_waagrecht\_id=1495&third\_id=1543 [abgerufen 25.06.2016] Lehrplan HTL 2011: http://www.htl.at/htlat/lehrplaene.html?tx\_eduhilehrplandb\_pi1%5Bfaculty%5D= [38&tx\\_eduhilehrplandb\\_pi1%5Bschooltype%5D=&no\\_cache= 1#anchor\\_search](http://www.htl.at/htlat/lehrplaene.html?tx_%20eduhilehrplandb_pi1%5Bfaculty%5D=%2038&tx_eduhilehrplandb_pi1%5Bschooltype%5D=&no_cache=%201#anchor_search) [abgerufen 25.06.2016] Kompetenzmodell NW:. [https://www.google.at/search?q=lehrplan+htl+naturwissenschaften&ie=utf-8&oe=utf-](https://www.google.at/search?q=lehrplan+htl+naturwissenschaften&ie=utf-8&oe=utf-8&client=%20firefox-)[8&client= firefox-](https://www.google.at/search?q=lehrplan+htl+naturwissenschaften&ie=utf-8&oe=utf-8&client=%20firefox-)b&gfe\_rd=cr&ei=BqdvV7PpEqbS8Ae8uoCACA#q=naturwissenschaftliche+bildungsstandards [abgerufen 26.06.2016]

NEUWEG, Georg Hans (2011). *Was ist Qualität in der Leistungsbeurteilung?* Präsentation Klagenfurt [11.06.2011].

SCHWANTNER, Ursula & SCHREINER, Claudia (Hrsg.) (2013). *PISA 2012* - *Internationaler Vergleich von Schülerleistungen, eine Studie im Überblick*. Leycam Buchverlag (S17-25).

Bundesministerium für Bildung und Frauen: [http://bildungsstandards.qibb.at](http://bildungsstandards.qibb.at/) [abgerufen am 24.03.2016] GRASSEr, Monika & MAYER, Florian (2015). *Interdisciplinary education in vocational education and training*. In: Proceedings of 2015 International Conference on Interactive Collaborative Learning (ICL) (S 606-610). Florenz: IEEE

Nix, O. (24.03.2016) https://phet.colorado.edu/de/simulations/category/physics

Grasser, Monika (2016). *Experimente als Beitrag zur kompetenzorientierten Ausbildung.* Symposium für Fachdidaktik. Innsbruck. (in print)

Grasser, Monika & Schmölzer, Bernhard (2016). *Unterstützt Experimentieren im Unterricht die Nachhaltigkeit des Lehrens/Lernens?* In: Tag der Forschung. Klagenfurt: PH Kärnten.

Auchmann wird nur mit abgekürzten Vornamen in der Ausgabe vorgestellt

## <span id="page-27-0"></span>**8 ANHANG**

Anhang 1 [Aufgabenblatt Auto](file:///E:/D_19052016/Schule/Allgemeines/Projekte_Schule_pädagogisch/Projekte_IMST_2015_2016/Projektbericht/Anhang%202%20Versuchsdokumentation%20Auto.docx) Anhang 2 Aufgabenblatt "Der bewegte Mann[" \(LehrerIn und SchülerIn](file:///E:/D_19052016/Schule/Allgemeines/Projekte_Schule_pädagogisch/Projekte_IMST_2015_2016/Projektbericht/Anhang%203b%20Der%20bewegte%20Mann%20SchülerInnen.docx)) Anhang 3 [Aufgabenblatt Projektilbewegung](file:///E:/D_19052016/Schule/Allgemeines/Projekte_Schule_pädagogisch/Projekte_IMST_2015_2016/Projektbericht/Anhang%204%20Angabenblatt%20Projektilbewegung%20schiefer%20Wurf.docx) Anhang 4 [TEST Bewegungen](file:///E:/D_19052016/Schule/Allgemeines/Projekte_Schule_pädagogisch/Projekte_IMST_2015_2016/Projektbericht/Anhang%206%20TEST_Bewegungen.docx)

Anhang 5 [Evaluation "Interesse" "Der bewegte Mann"](file:///E:/D_19052016/Schule/Allgemeines/Projekte_Schule_pädagogisch/Projekte_IMST_2015_2016/Projektbericht/Anhang%206%20TEST_Bewegungen.docx)

# <span id="page-28-0"></span>**ERKLÄRUNG**

"Ich erkläre, dass ich die vorliegende Arbeit (=jede digitale Information, z.B. Texte, Bilder, Audio- und Video Dateien, PDFs etc.) selbstständig angefertigt und die mit ihr unmittelbar verbundenen Tätigkeiten selbst erbracht habe. Alle aus gedruckten, ungedruckten oder dem Internet im Wortlaut oder im wesentlichen Inhalt übernommenen Formulierungen und Konzepte sind zitiert und durch Fußnoten bzw. durch andere genaue Quellenangaben gekennzeichnet. Ich bin mir bewusst, dass eine falsche Erklärung rechtliche Folgen haben wird. Diese Erklärung gilt auch für die Kurzfassung dieses Berichts, sowie eventuell vorhandene Anhänge."